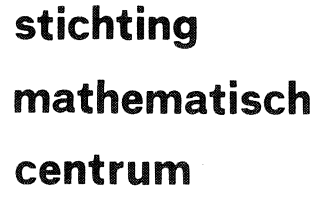

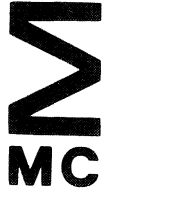

 $\begin{pmatrix} 1 & 1 \\ 1 & 1 \end{pmatrix}$ 

 $\bigg)$ 

AFDELING INFORMATICA (DEPARTMENT OF COMPUTER SCIENCEJ

IW 177/81

AUGUSTUS

A.B. TOL

THE 8-REPRESENTATION OF PIECEWISE POLYNOMIAL PARAMETRIC CURVES AND LOCAL ADAPTION

**kruislaan 413 1098 SJ amsterdam** 

Printed at the Mathematical Centre, 413 Kruislaan, Amsterdam.

The Mathematical Centre, *founded the 11-th 0f February 1946, is a* non*profit institution aiming at the promotion of pure mathematics and its* applications. It is sponsored by the Netherlands Government through the Netherlands Organization for the Advancement  $\circ$  Pure Research (Z.W.O.).

1980 Mathematics subject classification: 65D05, 65D07

ACM-Computing Reviews-category: 5.13

The b-representation of piecewise polynomial parametric curves and local adaption

by

Albert Tol

# ABSTRACT

In this paper a description is provided for smooth curves satisfying a number of conditions, based on the theory of b-splines developed by C. de Boor. Local adaption to a new datapoint, cyclic curves and anticyclic continuations are the main features. Algorithms are presented as they are derived from the theory developed.

KEY WORDS & PHRASES: *b*-splines, parametric curves, computer graphics

 $\label{eq:2.1} \frac{1}{\sqrt{2}}\left(\frac{1}{\sqrt{2}}\right)^{2} \left(\frac{1}{\sqrt{2}}\right)^{2} \left(\frac{1}{\sqrt{2}}\right)^{2} \left(\frac{1}{\sqrt{2}}\right)^{2} \left(\frac{1}{\sqrt{2}}\right)^{2} \left(\frac{1}{\sqrt{2}}\right)^{2} \left(\frac{1}{\sqrt{2}}\right)^{2} \left(\frac{1}{\sqrt{2}}\right)^{2} \left(\frac{1}{\sqrt{2}}\right)^{2} \left(\frac{1}{\sqrt{2}}\right)^{2} \left(\frac{1}{\sqrt{2}}\right)^{2} \left(\$ 

# **CONTENTS**

l.

 $\ddot{\phantom{a}}$ 

 $\bar{z}$ 

 $\bar{\mathcal{A}}$ 

 $\mathbb{R}^2$ 

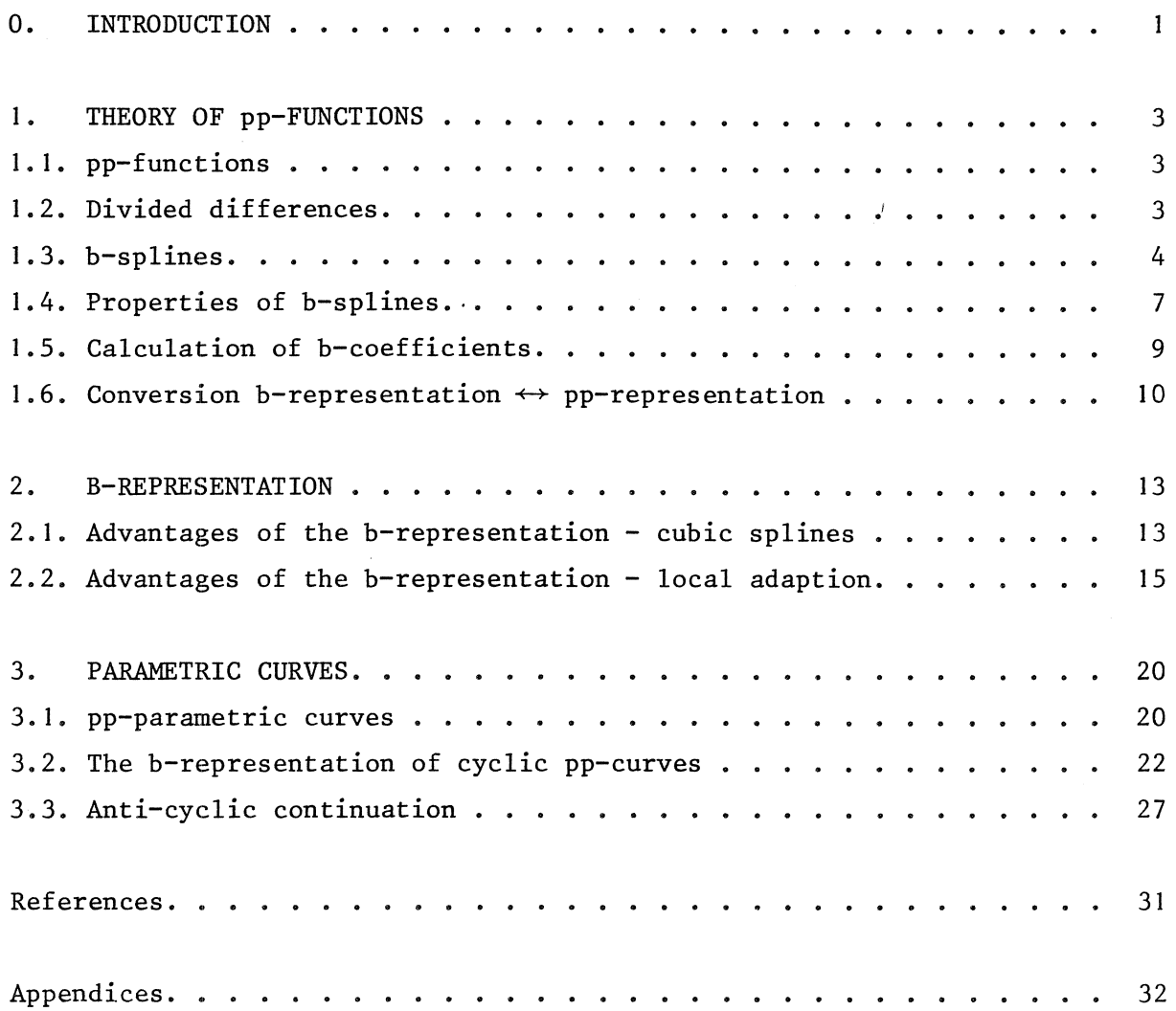

 $\label{eq:2.1} \frac{1}{\sqrt{2}}\sum_{i=1}^n\frac{1}{\sqrt{2}}\sum_{i=1}^n\frac{1}{\sqrt{2}}\sum_{i=1}^n\frac{1}{\sqrt{2}}\sum_{i=1}^n\frac{1}{\sqrt{2}}\sum_{i=1}^n\frac{1}{\sqrt{2}}\sum_{i=1}^n\frac{1}{\sqrt{2}}\sum_{i=1}^n\frac{1}{\sqrt{2}}\sum_{i=1}^n\frac{1}{\sqrt{2}}\sum_{i=1}^n\frac{1}{\sqrt{2}}\sum_{i=1}^n\frac{1}{\sqrt{2}}\sum_{i=1}^n\frac$  $\label{eq:2.1} \frac{1}{\sqrt{2\pi}}\int_{0}^{\infty}\frac{1}{\sqrt{2\pi}}\left(\frac{1}{\sqrt{2\pi}}\right)^{2}d\mu\left(\frac{1}{\sqrt{2\pi}}\right)\frac{d\mu}{d\mu}d\mu\left(\frac{1}{\sqrt{2\pi}}\right).$  $\label{eq:2.1} \frac{1}{\sqrt{2}}\int_{0}^{\infty}\frac{1}{\sqrt{2\pi}}\left(\frac{1}{\sqrt{2\pi}}\right)^{2\alpha} \frac{1}{\sqrt{2\pi}}\int_{0}^{\infty}\frac{1}{\sqrt{2\pi}}\left(\frac{1}{\sqrt{2\pi}}\right)^{\alpha} \frac{1}{\sqrt{2\pi}}\int_{0}^{\infty}\frac{1}{\sqrt{2\pi}}\frac{1}{\sqrt{2\pi}}\frac{1}{\sqrt{2\pi}}\frac{1}{\sqrt{2\pi}}\frac{1}{\sqrt{2\pi}}\frac{1}{\sqrt{2\pi}}\frac{1}{\sqrt{2\pi}}$ 

#### 0. INTRODUCTION

The main object of this paper is to provide a description for smooth curves satisfying a number of conditions, based on the theory of b-splines developed by C. DE BOOR ([1]). A condition may be for instance the occurrence of a given point on the curve, or, whether the curve is cyclic or not. The curves (pp-curves) are parametric curves:  $P = P(t) = (p_1(t), \ldots,$  $p_{\text{dim}}(t)$ ); each  $p_i(t)$  is a piecewise polynomial function (pp-function).

The basic algorithms for·the calculation of pp-functions with the aid of b-splines are described in detail by C.J. RUSMAN ([7]).

In the first chapters a concise description of the theory of pp-functions and b-splines is presented. The numerical aspects (e.g. the conditions of the b-matrices) are descerned, but not further elaborated (see [1], also for references). Special attention is given to a uniform notation per knots, datapoints, breakpoints etc. The theory as given in [1] for instance, lacks this uniformity. This makes it difficult to apply results in a different area. A uniform notation forms a basis for uniform datastructuring in a collection of algorithms. The algorithms as presented in this paper all use the same knot and datapoint organisation.

Chapters 7 and 8 give some reasons why the b-representation of pp-functions (and pp-curves), i.e. the representation by means of b-splines, is preferred to the pp-representation in most cases. If we want to plot a pp-function or pp-curve however, the work is easier done with the pp-representation (Chapter 6). pp-curves are introduced in Chapter 9. These allow for closed curves and so-called anti-cyclic continuations. The cyclic case is dealt with in Chapter 10. Special arrangements are made for anti-cyclic continuations (Chapter 11). For pp-functions methods are suggested to adapt the functions to a new function value (local adaption, Chapter 8). These methods can also be applied to pp-curves. The theory of Béziér-curves is often used to produce curves of a desired shape; the curve is shaped by changing the vertices of the corresponding polygon (see [4]). The Béziércurve is a special case of pp-curves, the vertices being nothing more than the b-coefficients. So, the methods of local adaption in Chapter 8 give us a wider range of possibilities for producing smooth curves of a desired shape.

Some subjects in this paper are only briefly mentioned or not mentioned at all, but are worthwhile to be worked out or looked at:

- local adaption for pp-curves

- altering the knot-sequence in local adaption

- different methods of anti-cyclic continuation (e.g. with a fixed slope) - different continuations (e.g. under a given angle).

The theory is described in close connection with the computer programs for the plotting of the pp-functions and pp-curves. To give an impression of what such programs may look like, a complete computer program for the plotting of pp-curves is presented in the appendix. Appendix B contains a newly developed algorithm for dynamically adapting the stepsize to the curvature.

The computer programs were tested and the pictures were drawn at the Mathernatisch Centrum, Department of computer science, Amsterdam. I wish to thank the MC for putting its computers and plot-devices at my disposal. I also like to thank Paul ten Hagen, who introduced me to the subject, for his good advices.

# 1. THEORY OF pp-FUNCTIONS

In this chapter the theory of pp-functions as given in DE BOOR [1] is formulated, using a uniform notation for knots, datapoints and breakpoints. The notation as developed here greatly simplifies formulation of the results as given in Chapters 2 and 3. The algorithms derived from the theory use datastructures which reflect this uniform representation. As a result the various algorithms can be combined without any restructuring of data.

I. I. pp-functions

Let  $\Xi = \bigcup_{i=1}^{\ell+1} \xi_i \subset \mathbb{R}$ , with  $\xi_j \leq \xi_{j+1}$ ,  $1 \leq j \leq \ell$ . The collection of all functions  $P(x): x \to \mathbb{R}, \xi_1 \leq x \leq \xi_{\ell+1}$ , with the properties: 1)  $P_i(x) = \sum_{j=0}^{k-1} \frac{(x-\xi_i)^j}{j!}$  c(i,j), c(i,j)  $\in \mathbb{R}$ , for  $\xi_i \leq x < \xi_{i+1}$ ,  $P = \iint_{0}^{x} P_i$ .

2) With every  $\xi_i$ ,  $1 \le i \le \ell$ , is an integer  $v_i$ ,  $0 \le v_i \le k$ , associated;  $N = Uv_i;$ if  $v_i \to 0$ :  $P_{i-1}^{(j-1)}(\xi_i) = c(i,j-1)$  for  $j = 1,...,v_i$ .

constitutes a linear space  $\mathbb{P}(k,\mathbb{E},N)$ , with dimension  $k \cdot \ell - \sum_{i=2}^{\ell} v_i$ . k is the *order,::* the set of *breakpoints* and N the set of numbers of *continuation conditions* of  $\mathbb{P}(\mathbf{k}, \mathbb{E}, \mathbb{N})$ .

A member of  $\mathbb{P}(k,\mathbb{E},N)$  is called a *pp-function* (piecewise polynomial function). A pp-function with  $v_i \geq k-1$  for  $i = 2, ..., k$  is a *spline function* or *spline*. A breakpoint  $\xi$ <sub>i</sub> with  $v_i$  = k is a *pseudo-breakpoint*. The *pp-representation* of a pp-function consists of k, E and a set of  $pp$ *coefficients*  $c(i, j)$ ,  $i = 1, ..., k; j = 0, ..., k-1$ .

# 1.2. Divided differences

Let  $U_t$  = R,  $t_i \leq t_{i+1}$ . The k-th divided difference  $[t_i, \ldots, t_{i+k}]$ g of a function g at  $t_1, \ldots, t_{i+k}$  is the coefficient of  $x^k$  of the polynomial pk+I (x), the *interpolating polynomial,* of order k+l (degree k) with the property:

$$
\begin{array}{ll}\n(m,) & (m,) \\
p_{k+1} & (t_j) = g\n\end{array}\n\quad (t_j), \quad m_j = \max(j - ii \mid t_j = t_{ii}, i \le ii \le i+k) \n\end{array}
$$

Divided differences are most easily computed recursively using the formulas

$$
[t_{i},...,t_{i+k}]_{g} = \frac{g^{(k)}(t_{i})}{k!}, \text{ if } t_{i} = ... = t_{i+k}
$$

(note that  $[t_i]_g = g(t_i)$ ), and

$$
[\mathbf{t}_1, \dots, \mathbf{t}_{i+k}]_g = \frac{[\mathbf{t}_{i+1}, \dots, \mathbf{t}_{i+k}]_g - [\mathbf{t}_i, \dots, \mathbf{t}_{i+k-1}]_g}{\mathbf{t}_{i+k} - \mathbf{t}_i}
$$

else (see for a derivation [2], p.277-278). The divided differences up to a desired k are commonly arranged in a *divided difference scheme.* 

# I. 3. b-splines

Let  $T = Ut_i \subset R$ ,  $t_i \le t_{i+1}$ . The *i*-th *b*-spline of order k for *knot*sequence  $T$ ,  $B_{i,k,T}$  ( $B_i$  for short), is defined by:

$$
B_{i,k,T}(x) = (t_{i+k} - t_i)[t_i, ..., t_{i+k}](t-x)_{+}^{k-1}, \quad x \in \mathbb{R},
$$

with  $(t-x)^{k-1}$  =  $(t-x)^{k-1}$  if  $x < t$  and 0 else. With the linear space  $\mathbb{P}(k,\mathbb{E},N)$ we associate a collection of knot-sequences,  $T(k, \Xi, N) = \bigcup_{i=1}^{n+k} t_i$ , with

1) 
$$
t_1 \leq ... \leq t_k = \xi_1, t_{n+k} \geq ... \geq t_{n+1} = \xi_{\ell+1}
$$
.

2) For  $\xi_1 < \xi_i < \xi_{\ell+1}$  there is k-v. is the *multiplicity* of<br>  $j+k-y$ <sub>i</sub>-1<br>
ii=j ii<br>
ii ii 3)  $n = \dim(\mathbb{P}(k, \mathbb{E}, N))$ . a j so that  $t_j = t_{j+1} = ... = t_{j+k-v_j-1} = \xi_i$ ;  $t_j, \ldots, t_{j+k-v}$ <sub>1</sub> i<sup>we also say</sup>  $k$ *not* if  $k-v_i > 1$ .

\*)  $\frac{d}{dt}$   $\int f(t) \frac{d}{dt}$  is often shortened to  $f^{(r)}(t_j)$ , although it is actually incorrect. J

We now are able to formulate the important theorem, which relates  $\bigcup_{i=1}^{\mathbb{U}} B_{i,k,T}$ ,  $T \in T(k,\mathbb{E},N)$ , with  $\mathbb{P}(k,\mathbb{E},N)$ :

THEOREM.  $\begin{array}{c} n \quad \text{in} \quad \mathbb{E} \left[ \begin{array}{c} n \ \text{in} \quad \mathbb{E} \left[ \mathbf{1}, \mathbf{k}, \mathbf{T} \right] \end{array} \right] \left[ \mathbf{1}, \mathbf{k}, \mathbf{T} \right] \left[ \mathbf{1}, \mathbf{k}, \mathbf{1}, \mathbf{1} \right] \end{array} \right], \text{ } \mathcal{T} \in \mathcal{T}(k, \mathbb{E}, \mathbb{N}), \text{ } \text{constitutes a basis for}$  $\begin{array}{lll} \mathbf{P}(k,\mathbb{R},N) \, . & \mathbf{P}(k,\mathbb{R},N) \, . & \mathbf{P}(k,\mathbb{R},N) \, . & \mathbf{P}(k,\mathbb{R},N) \, . & \mathbf{P}(k,\mathbb{R},N) \, . & \mathbf{P}(k,\mathbb{R},N) \, . & \mathbf{P}(k,\mathbb{R},N) \, . & \mathbf{P}(k,\mathbb{R},N) \, . & \mathbf{P}(k,\mathbb{R},N) \, . & \mathbf{P}(k,\mathbb{R},N) \, . & \mathbf{P}(k,\mathbb{R},N) \, . & \mathbf$ *prove that*  $B_i | [\xi_1, \xi_{l+1}) \in \mathbb{P}(k, \Xi, N)$ , *we only have to show that*  $B_1|\left[\xi_1,\xi_{\ell+1}\right)\cdots,B_n|\left[\xi_1,\xi_{\ell+1}\right]$  *are linear independent.* 

i)  $B_i|_{[\xi_1, \xi_{\ell+1})} \in \mathbb{P}(k, \Xi, N).$ 

PROOF. From the divided difference scheme it is clear that there are numbers  $d_j \in \mathbb{R}$  so that  $[t_1, \ldots, t_{i+k}]_g = \sum_{j=1}^{i+k} d_j g^{(m_j)}(t_j)$ . So for  $B_i$  we get:

$$
B_{i}(x) = (t_{i+k} - t_{i}) \sum_{j=i}^{i+k} d_{j}(t_{j} - x)_{+}^{k-1-mj}(k-1)!/ (k-1-m_{j})!.
$$

This is a pp-function of order k with (not necessarily all) breakpoints in  $E$ . By the definition of  $m<sub>i</sub>$  and the construction of T we know that  $m_i \leq k-\nu_{ii}$ -1 if  $t_i = \xi_{ii}$ . From the fact that  $k-1-m_i \geq k-1-k+\nu_{ii}+1 = \nu_{ii}$ , it  $J_1$   $J_2$   $J_3$   $J_1$   $J_2$   $J_3$   $J_1$   $J_2$   $J_3$  continuous derivatives at  $\xi_{j,j}$ , so follows that  $B_i$  has at least  $v_{jj}$  continuous derivatives at  $\xi_{j,j}$ , so

$$
B_i|_{\left[\xi_1,\xi_{\ell+1}\right)} \in \mathbb{P}(k,\Xi,N).
$$

ii) Let the linear functional  $\lambda_i$  be defined by:

$$
\lambda_{\mathbf{i}} f = \sum_{r=0}^{k-1} (-1)^{k-1-r} \psi^{(k-1-r)}(\tau_{\mathbf{i}}) f^{(r)}(\tau_{\mathbf{i}}),
$$

 $with \psi(t) = (t_{i+1}-t)...(t_{i+k-1}-t)/(k-1)!$  *and*  $t_i < \tau_i < t_{i+k}$ . Then  $\lambda_i B_j = \delta_{ij}$  (the Kronecker delta) (DE BOOR & FIX, 1973).

PROOF.

$$
\lambda_{\textbf{i}}(t-x)^{k-1} = \sum_{r=0}^{k-1} (-1)^{k-1-r} \psi^{(k-1-r)}(\tau_{\textbf{i}})(k-1)\dots(k-r) (-1)^{r} (t-\tau_{\textbf{i}})^{k-1-r^{*}}
$$

with the convention  $(k-1)...(k) = 1$ .

=

$$
= (-1)^{k-1} (k-1)! \sum_{r=0}^{k-1} {\psi^{(k-1-r)}(\tau_i) / (k-1-r)! (t-\tau_i)}^{k-1-r}
$$

 $= (-1)^{k-1} (k-1)! \psi(t)$ ,

for  $\psi$  is a polynomial of order k. So for  $(t-x)_{+}^{k-1}$  the following equation holds:

$$
\lambda_{i}(t-x)_{+}^{k-1} = (-1)^{k-1}(k-1)!\psi(t)(t-\tau_{i})_{+}^{0}.
$$

Since

$$
\left(\frac{d}{dt}\right)^{m} r_{\lambda_{\underline{i}}} (t-x)^{k-1} = \lambda_{\underline{i}} \left( \left(\frac{d}{dt}\right)^{m} (t-x)^{k-1} \right),
$$

we have

$$
\lambda_{i}B_{j} = (t_{j+k} - t_{j}) \sum_{r=j}^{j+k} d_{r} \lambda_{i} \left\{ \left( \frac{d}{dt} \right)^{m} t(t-x)_{+}^{k-1} \right\} \Big|_{t=t_{r}}
$$
\n
$$
= (t_{j+k} - t_{j}) \sum_{r=j}^{j+k} dr(-1)^{k-1} (k-1)! \left( \frac{d}{dt} \right)^{m} (\psi(t) (t-\tau_{i})_{+}^{0}) \Big|_{t=t_{r}}
$$
\n
$$
= (t_{j+k} - t_{j}) (-1)^{k-1} (k-1)! [t_{j}, \dots, t_{j+k}] (\psi(t) (t-\tau_{i})_{+}^{0}).
$$

 $[t_j, \ldots, t_{j+k}] (\psi(t) (t-\tau_i)^0_+) = 0$  if  $j \neq i$ ; if  $j = i$ ,  $\psi(t) (t-\tau_i)^0_+$  agrees with  $\psi(\mathbf{x})(\mathbf{x}-\mathbf{t_i})/(\mathbf{t_i}_{+\mathbf{k}}-\mathbf{t_i})$  at  $\mathbf{t_i}.\ldots.\mathbf{t_{i+k}}$ . The coefficient of  $\mathbf{x}^{\mathbf{k}}$  is

$$
\frac{(-1)^{k-1}}{(k-1)!(t_{i+k}-t_i)},
$$

so

$$
\lambda_{\mathbf{i}}B_{\mathbf{i}} = \frac{(t_{\mathbf{i}+k} - t_{\mathbf{i}}) (-1)^{k-1} (k-1)! (-1)^{k-1}}{(k-1)! (t_{\mathbf{i}+k} - t_{\mathbf{i}})} = 1.
$$

For  $T \in T(k,\Xi,N)$  a pp-function  $P \in \mathbb{P}(k,\Xi,N)$  can uniquely be written as  $\sum_{i=1}^{n} \alpha_i B_{i,k,T}$   $\left[ \xi_1, \xi_{l+1} \right]$ ,  $\alpha_i \in \mathbb{R}$ . A *b*-representation of P consists of k, <br>T and n *b-coefficients*  $\alpha_i$ , i = 1,...,n.

If we know a priori that  $P \in \mathbb{P}(k,\mathbb{E},N)$  then the n b-coefficients going with a T  $\epsilon$  T(k, E,N) are for instance determined

I) by giving n different function values (i.e., n different abscissae),

2) by giving  $n_1$  different function values and  $n-n_1$  additional (continuation) conditions.

# 1.4. Properties of b-splines

b1) 
$$
B_i(x) = 0
$$
 for  $x < t_i$  or  $x > t_{i+k}$ .

PROOF. For  $x < t_i$  we have  $(t-x)_+^{k-1} = (t-x)^{k-1}$  on  $[t_i, t_{i+k}]$  and  $B_i(x)$ <br>= (t. -t.)  $[t_i, t_{i+k}]$   $\begin{bmatrix} 1 & 1 \\ 1 & 1 \end{bmatrix}$ ,  $\begin{bmatrix} k-1 \\ k \end{bmatrix}$  and  $\begin{bmatrix} k \\ k \end{bmatrix}$  is the set of the set of the set of the set of the set of =  $(t_{i+k}-t_i)$ [ $t_i, \ldots, t_{i+k}$ ]( $t-x$ )<sup> $k-1$ </sup> = 0. (The coefficient of  $x^k$  is 0.) For  $x > t_{i+k}$   $(t-x)^{k-1} \equiv 0$  on  $[t_i, t_{i+k}]$  and  $B_i(x) = (t_{i+k} - t_i)[t_i, ..., t_{i+k}](t-x)^{k-1}$ . = 0 again. Consequently, if  $t_i \le x < t_{i+1}$ , only  $B_{i-k+1}$ ,...,  $B_i$  are possibly non-zero on x.  $\square$ 

b2)  $\sum_{i} B_{i}(x) = 1$ .

PROOF. From b1) follows 
$$
\sum_{i} B_{i}(x) = \sum_{i=j-k+1}^{j} B_{i}(x)
$$
 if  $t_{j} \le x < t_{j+1}$ .  
\n
$$
\begin{aligned}\n\vdots & \qquad \qquad \vdots \\
\sum_{i=j-k+1}^{j} B_{i}(x) &= \sum_{i=j-k+1}^{j} ([t_{i+1}, \dots, t_{i+k}] (t-x)^{k-1} + (-x)^{k-1} - [t_{j+1}, \dots, t_{j+k}] (t-x)^{k-1} - [t_{j-k+1}, \dots, t_{j}] (t-x)^{k-1} \\
&= 1 - 0 = 1.\n\end{aligned}
$$

b3) 
$$
B_{i,k,T}(x) = \frac{t_{i+k} - x}{t_{i+k} - t_{i+1}} B_{i+1,k-1,T}(x) + \frac{x - t_i}{t_{i+k-1} - t_i} B_{i,k-1,T}(x).
$$

PROOF. Let us look at the definition of divided difference. The interpolating polynomial  $p_{k+1}$  can be written as

$$
p_1(x) + \sum_{i=2}^{k+1} (p_i(x) - p_{i-1}(x)) = \sum_{i=1}^{k+1} (x-t_1) \dots (x-t_{i-1}) [t_1, \dots, t_i] g
$$

(the first term is  $[t_1]_g$ ). So  $\sum_{r=i}^{i+k} (x-t_i) \ldots (x-t_{r-1}) [t_i, \ldots, t_r]_g$ .  $\cdot$   $\sum_{s=i}^{i+k}$   $(x-t_{s+1}) \ldots (x-t_{i+k})$   $[t_s, \ldots, t_{i+k}]$  agrees with ghat  $t_i, \ldots, t_{i+k}$  and equals 0 for r > s and x =  $t_1, ..., t_{i+k}$ . Therefore  $\sum_{r \leq s}$  also agrees with gh at  $t_i$ ,...,  $t_{i+k}$  and by the definition of divided difference

□

$$
[t_{i},...,t_{i+k}]_{gh} = \sum_{r=i}^{i+k} [t_{i},...,t_{r}]_{g}[t_{r},...,t_{i+k}]_{h}.
$$

We use this formula for  $(t-x)_{+}^{k-1} = (t-x) (t-x)_{+}^{k-2}$ :

$$
B_{i,k,T}(x) = (t_{i+k} - t_i)[t_{i},...,t_{i+k}](t-x)_{+}^{k-1}
$$
\n
$$
= (t_{i+k} - t_i)((t_{i}-x)[t_{i},...,t_{i+k}](t-x)_{+}^{k-2} + [t_{i+1},...,t_{i+k}](t-x)_{+}^{k-2})
$$
\n
$$
= (t_{i+k} - t_i)((t_{i}-x) - \frac{[t_{i+1},...,t_{i+k}](t-x)_{+}^{k-2} - [t_{i},...,t_{i+k-1}](t-x)_{+}^{k-2}}{t_{i+k} - t_i}
$$
\n
$$
+ [t_{i+1},...,t_{i+k}](t-x)_{+}^{k-2})
$$
\n
$$
= (t_{i+k} - x)[t_{i+1},...,t_{i+k}](t-x)_{+}^{k-2} - (t_{i}-x)[t_{i},...,t_{i+k-1}](t-x)_{+}^{k-2}
$$
\n
$$
= \frac{t_{i+k} - x}{t_{i+k} - t_{i+1}} B_{i+1,k-1,T}(x) + \frac{x - t_{i}}{t_{i+k-1} - t_{i}} B_{i,k-1,T}(x).
$$

It is clear that  $B_{i=1}^{n}$   $\lfloor x \rfloor$  = 1 for  $t_i \leq x < t_{i+1}$  and 0 else, so, as a consequence,  $B_{i,k,T} > 0$  for  $t_i < x < t_{i+k}$ .

b4) 
$$
\frac{d}{dx}(\sum \alpha_i B_{i,k,T}(x)) = \sum (k-1) \frac{\alpha_i - \alpha_{i-1}}{t_{i+k-1} - t_i} B_{i,k-1,T}(x).
$$

PROOF.

$$
\frac{d}{dx} B_{i,k,T}(x) = \frac{d}{dx} ([t_{i+1},...,t_{i+k}](t-x)_{+}^{k-1} - [t_{i},...,t_{i+k-1}](t-x)_{+}^{k-1})
$$
\n
$$
= -(k-1) ([t_{i+1},...,t_{i+k}](t-x)_{+}^{k-2} - [t_{i},...,t_{i+k-1}](t-x)_{+}^{k-2}
$$
\n
$$
= \frac{k-1}{t_{i+k-1}-t_{i}} B_{i,k-1,T}(x) - \frac{k-1}{t_{i+k}-t_{i+1}} B_{i+1,k-1,T}(x).
$$

 $\frac{1}{2}$ 

# 1.5. Calculation of b-coefficients

Let  $P \in \mathbb{P}(k,\mathbb{E},N)$  and  $T \in T(k,\mathbb{E},N)$ . Furthermore, let  $datapoints \tau_i$ ,  $i = 1, ..., n, \xi_1 \leq \tau_i < \tau_{i+1} \leq \xi_{i+1}$ , and  $P(\tau_i)$ ,  $i = 1, ..., n$ , be given.  $(P(\xi_{\ell+1}) = P_{\ell}(\xi_{\ell+1}).)$ 

The questions that rise are:

 $\circ$  How can we calculate the b-coefficients going with T and P( $\tau$ <sub>;</sub>),

- $i = 1, ..., n?$
- $\circ$  How must the  $\tau_i$ 's be positioned to make the calculation possible in the first place?

(It is clear that the problem is not solvable if we take for instance all the  $\tau_i$ 's in the first  $\xi$ -interval.)

From property bl) follows

$$
P(\tau_{i}) = \sum_{r=j-k+1}^{j} \alpha_{r} B_{r,k,T}(\tau_{i}) \quad \text{if} \quad t_{j} \leq \tau_{i} < t_{j+1}.
$$

For i = 1,..., n we get the n equations needed to determine  $\alpha_1, \ldots, \alpha_n$ . We write:  $(B_{ij})(\alpha_j)^T = (P(\tau_i))^T$ , with  $(B_{ij})$  the *b-matrix* of T and  $\tau_i$ ,  $i = 1, \ldots, n$ . If  $\tau_i \leq t_i$  or  $\tau_i \geq t_{i+k}$ ,  $(B_{ij})$  is not invertible. Let e.g.  $\tau_i \leq t_i$ . Then  $B_{ij} = B_{j,k,T}(\tau_i) = 0$  for  $j \geq i$ . As  $\tau_i$ ,  $i = 1,...,n$ , is nondecreasing, we also have B<sub>ii</sub> = 0 for  $1 \le ii \le i$  and  $j \ge i$ , so the last n-i+1 columns only have possible non-zero elements in the last n-i rows and are therefore dependent. Consequently:  $t_i < \tau_i < t_{i+k}$ . This makes  $(B_{i,i})$ banded with band-width 2k-1.

The calculation of  $B_{i,i}$  is conveniently performed with property b3) (subroutine 'bsplvx'): Suppose  $t_j \leq \tau_i < t_{j+1}$ ; starting with  $B_{j,1,T}(\tau_i) = 1$ and  $B_{\textbf{ii},1,T}(\tau_i) = 0$  for ii  $\neq j$ , we can compute  $B_{j-k,k+1,T}(\tau_i),...,B_{j,k+1,T}(\tau_i)$ <br>from  $B$  (x) keeping in mind that  $B$  (x) = from  $B_{j-k+1,k,T}(\tau_i), \ldots, B_{j,k,T}(\tau_i)$ , keeping in mind that  $B_{j-k,k,T}(\tau_i) =$  $= B_{j+1, k, T}(\tau_i) = 0:$ 

$$
B_{j-k+ii-1,k+1,T}(\tau_{i}) = \frac{t_{j+ii} - \tau_{i}}{(t_{j+ii} - \tau_{i}) + (\tau_{i} - t_{j-k+ii})} B_{j-k+ii,k,T}(\tau_{i})
$$
  
+ 
$$
\frac{\tau_{i} - t_{j-k+ii-1}}{(t_{j+ii-1} - \tau_{i}) + (\tau_{i} - t_{j-k+ii-1})} B_{j-k+ii-1,k,T}(\tau_{i})
$$
  
= 
$$
\frac{dr_{ii}}{dr_{ii} + dr_{ii-k+1}} B_{j-k+ii,k,T}(\tau_{i})
$$
  
+ 
$$
\frac{d\ell_{k+2-ii}}{dr_{i-1} + dr_{k+2-ii}} B_{j-k+ii-1,k,T}(\tau_{i}),
$$

with  $d\ell_{jj} = \tau_i - t_{j+1-jj}$  and  $dr_{jj} = t_{j+jj} - \tau_i$ , ii = 1,...,k+1. Because  $(B_{ij})$ is totally positive (no proof), the system can be solved without pivoting.

We store the non-zero elements of  $(B_{i,j})$  in an  $n \times (2k-1)$  matrix. Sometimes the same b-matrix is later on used for another  $(P(\tau_i))^T$  and instead of solving the system directly, we first perform an LU-decomposition on the condensed  $(B_{i,j})$ , which is saved (subroutine 'ludeco'). The theory on matrix-computations is clearly presented in e.g. [3], ch.3. With this LUdecomposition the solution is easily obtained (subroutine 'solsys').

# 1.6. Conversion b-representation  $\leftrightarrow$  pp-representation

If we want to plot a pp-function, i.e., to make a picture of it, we evaluate the function values of the pp-function at some points and draw straight lines between them in a certain coordinate-system. It is easier to evaluate the function values starting from the pp-representation, so, if we need many function values, as is usually the case with plotting, it is better to switch over to the pp-representation.

Suppose we have the disposal of a b-representation, k, T and  $\alpha_i$ ,  $i = 1, \ldots, n$ , of a pp-function. The E corresponding with T is easily obtained. Note that  $c(i,j) = \left(\frac{d}{dx}\right)^J P_i(\xi_i)$ . So the problem reduces to calculating the function and the derivatives up to k-1 at  $\xi_1, \ldots, \xi_{\ell}$  (subroutine 'ppfppr). With property b4) we can recursively calculate all the b-coefficients relevant for the function values of the k-1 derivatives at a certain

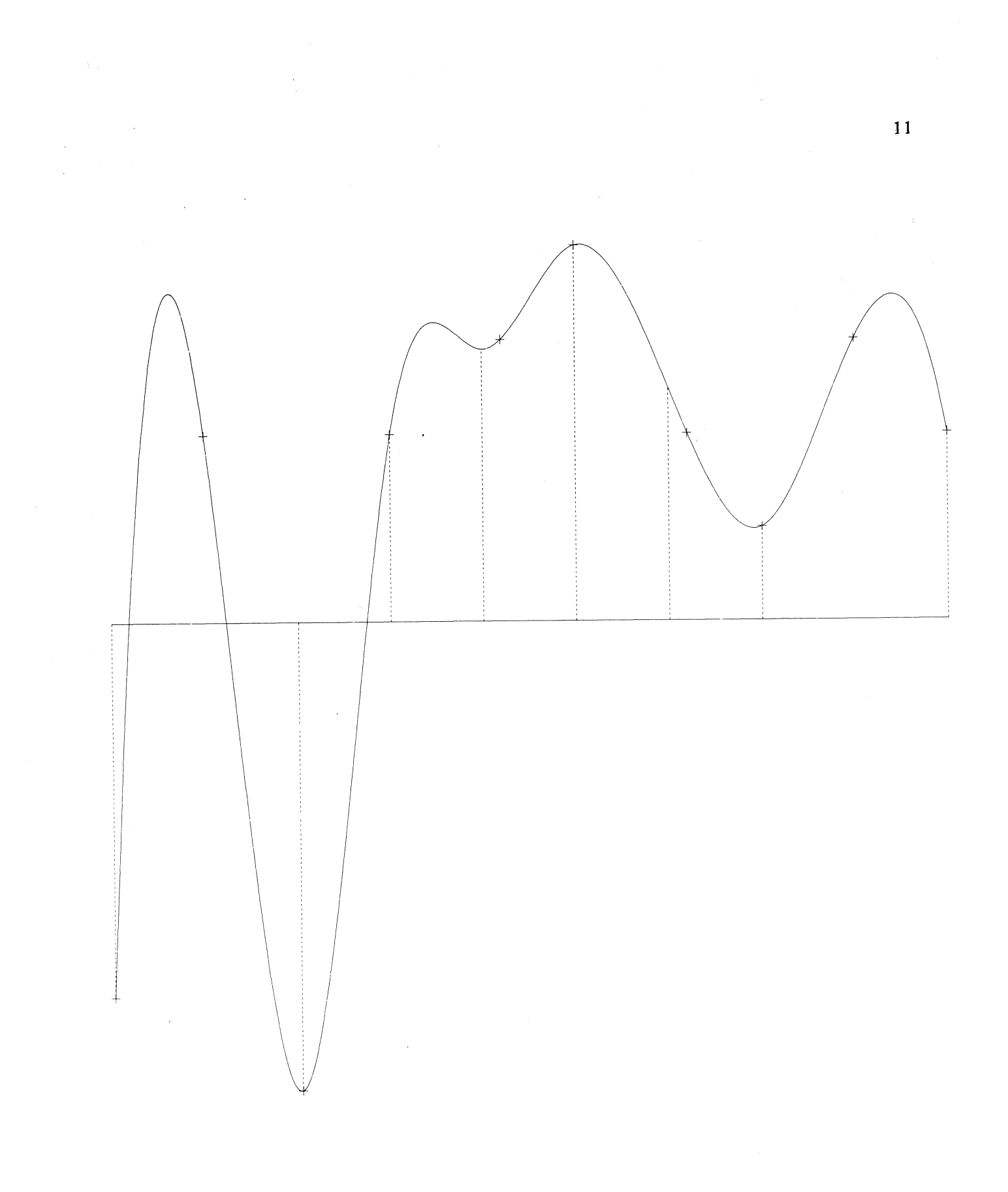

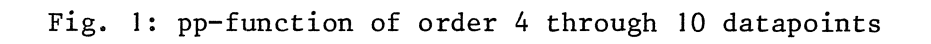

 $\xi_{ii}$ . Let  $t_{left} = \xi_{ii} \neq t_{left+1}$ . A scratch-matrix s is constructed as follows:

1) 
$$
s(i, 1) = \alpha_{left-k+i}, i = 1,...,k.
$$
  
\n2)  $s(i, j+1) = (k-j)\frac{s(i+1, j) - s(i, j)}{t_{left+i} - t_{left+i} - (k-j)}$ ,  $j = 1,...,k-1; i = 1,...,k-j;$   
\n $t_{left+i} \neq t_{left+i} - (k-j)$ 

If t<sub>left+i</sub> = t<sub>left+i-(k-j)</sub>,  $B_{left+i-(k-j),k-j,T}$  was already 0 and s(i,j+1) is simply not calculated. With 'bsplvx'  $B_{1eft-(k-j)+1,k-j,T}(t_{1eft}), \ldots$ Bleft,k-j,T<sup>(t</sup>left),  $0 \le j \le k-1$ , are determined. The pp-coefficients are then:

$$
c(ii,j) = \sum_{i=1}^{k-j} s(i,j+1)B_{left+i-(k-j),k-j,T}(t_{left}), j=0,...,k-1.
$$

If on the other hand, we have the pp-representation of a pp-function P and want to have a b-representation, the work is done in three steps:

1) a T  $\epsilon$  T(k,E,N) is constructed. First we determine N, then we take  $k$ - $v_{\texttt{i}}$ subsequent members of T equal to  $\xi_{\mathbf{i}}^{\mathbf{i}}$ .

2) We compute P( $\tau$ ) for  $\tau = \tau_1, \ldots, \tau_n$ , with  $\tau_i < \tau_{i+1}$  and  $t_i < \tau_i < t_{i+k}$ .

3) With T and  $P(\tau_1), \ldots, P(\tau_n)$  the b-coefficients are fixed (see Chapter 5).

# 2. B-REPRESENTATION

# 2.1. Advantages of the b-representation - cubic splines

We compute the pp-coefficients of the spline function P of order 4 *(cubic spline)*, with breakpoints  $\xi_1, \ldots, \xi_{\ell+1}$  and function values  $P(\xi_i) = p_i$ ,  $i = 1, ..., k+1$ , only using the pp-representation and not a b-spline (or any other) basis. For the  $4\times 2$  unknowns  $c(i,j)$ ,  $i = 1,...,2$ ;  $j = 0,...,3$ , we need as many equations:

1) 
$$
c(i,0) = p_i
$$
,  $i = 1,..., \ell+1$ ;  
\n2)  $P_{i-1}(\xi_i) = c(i,0)$ ,  $i = 2,..., \ell$ ;  
\n3)  $P_{i-1}^{(1)}(\xi_i) = c(i,1)$ ,  $i = 2,..., \ell$ ;  
\n4)  $P(2)_{(\xi_i)} = c(i,2)$ ,  $i = 2,..., \ell$ ;  
\n5)  $P_1^{(3)}(\xi_2) = c(2,3)$  and  $P_{\ell-1}^{(3)}(\xi_\ell) = c(\ell,3)$ , making  $\xi_2$  and  $\xi_\ell$  pseudo-breaking.  
\npoints.

The system is reduced to a set of  $l+1$  equations with  $c(i,1)$ , i = 1,..., $l+1$ as unknowns  $(c(\ell+1,1) = P_{\ell}^{(1)}(\xi_{\ell+1}))$ ; we can write  $P_i(x)$  as follows (see property b3)):

$$
P_{i}(x) = P(\xi_{i}) + (x-\xi_{i})[\xi_{i}, \xi_{i}]P(x) + (x-\xi_{i})^{2}[\xi_{i}, \xi_{i}, \xi_{i+1}]P(x)
$$

$$
+ (x-\xi_{i})^{2}(x-\xi_{i+1})[\xi_{i}, \xi_{i}, \xi_{i+1}, \xi_{i+1}]P(x).
$$

With  $c(i, 1) = [ \xi_i, \xi_i ] P(x)$  we have:

$$
c(i,2) = P(2)(\xii)
$$
  
= 2[ $\xii$ ,  $\xii+1$ ]P(x) - 2( $\xii+1$  -  $\xii$ )[ $\xii$ ,  $\xii+1$ ,  $\xii+1$ ]P(x)  
= 2([ $\xii$ ,  $\xii+1$ ]P(x) - c(i,1) - 2(c(i,1) + c(i+1,1)  
- 2[ $\xii$ ,  $\xii+1$ ]P(x)))/( $\xii+1$  -  $\xii$ ) (1)

$$
c(i,3) = 6(c(i,1) + c(i+1,1) - 2[\xi_i, \xi_{i+1}]P(x))/((\xi_{i+1} - \xi_i)^2
$$
(2)  

$$
c(i-1,2) + c(i-1,3)(\xi_i - \xi_{i-1}) - c(1,2) = 0,
$$

so for the equations of 4) we get

$$
c(i-1,1)(\xi_{i+1}-\xi_i) + 2c(i,1)(\xi_{i+1}-\xi_{i-1}) + c(i+1,1)(\xi_i-\xi_{i-1})
$$
  
= 3((\xi\_{i+1}-\xi\_i)[\xi\_{i-1},\xi\_i]P(x) + (\xi\_i-\xi\_{i-1})[\xi\_i,\xi\_{i+1}]P(x), i = 2,...,l.

For the two equations of 5) we get:

c(1,1) 
$$
(\xi_3-\xi_2) + c(2,1)(\xi_3-\xi_1)
$$
  
=  $((\xi_2+2\xi_3-3\xi_1)(\xi_3-\xi_1)[\xi_1,\xi_2]P(x) + (\xi_2-\xi_1)^2[\xi_2,\xi_3]P(x))/((\xi_3-\xi_1)$ 

and

$$
c(\ell, 1) (\xi_{\ell+1} - \xi_{\ell-1}) + c(\ell+1, 1) (\xi_{\ell} - \xi_{\ell-1})
$$
  
=  $(\xi_{\ell+1} - \xi_{\ell})^2 [\xi_{\ell-1}, \xi_{\ell}] P(x) + (3\xi_{\ell+1} - \xi_{\ell} - 2\xi_{\ell-1}) (\xi_{\ell} - \xi_{\ell-1}) \cdot$   

$$
\cdot [\xi_{\ell}, \xi_{\ell+1}] P(x)) / (\xi_{\ell+1} - \xi_{\ell-1}).
$$

Together we have a system of  $l+1$  equations with a banded coefficient-matrix, band-width 3, which can be solved without pivoting.  $c(i,2)$  and  $c(i,3)$ ,  $i = 1, \ldots, \ell$ , can then be computed with (1) and (2) (subroutine 'cubspl').

Now for a derivation by means of b-splines. We take a knot-sequence:

$$
t_1 \le t_2 \le t_3 \le t_4 = \xi_1,
$$
  
\n $t_i = \xi_{i-2}, i = 5,..., \ell+1,$   
\n $\xi_{\ell+1} = t_{\ell+2} \le t_{\ell+3} \le t_{\ell+4} \le t_{\ell+5},$ 

and datapoints  $\tau_i = \xi_i$ , i = 1,..., 2+1. (Note that the first and last two ~-intervals agree with one t-interval.) After the determination of the b-coefficients, the b-representation can be converted to the pp-representation.

Using pp-representations only, forces us to start with a reduction step, reducing the  $4\times 2$  equations to  $2+1$  equations. The reduction algorithm changes with different order or continuation conditions and becomes more complicated with increasing order. Using ab-spline basis the alterations of the algorithm are simple and systematic and therefore allow parametrization.

# 2.2. Advantages of the b-representation - local adaption

Let P be a pp-function and  $a \in \mathbb{R}$ ,  $a \neq P(\xi)$ ,  $\xi_1 \leq \xi \leq \xi_{\ell+1}$ . Suppose we want to change P into a new pp-function  $P'$  so that

$$
a1) \tP'(\xi) = a
$$

and P' stays as close to Pas possible.

We can interprete this in different ways. In case  $P$  is a (cubic) spline function, constructed as described in the previous chapter, and  $\xi$  is a breakpoint  $\xi_j$ , we can compute the spline P' with P'( $\xi_i$ ) = p<sub>i</sub> for i  $\neq j$  and  $P'(\xi_i) = a$ . Although in some sense the new spline stays as close to P as possible (all but one P( $\xi$ <sup>1</sup>), i = 1,...,  $l+1$ , remain the same) the adaption is not local, because the whole spline, except at those  $\ell$  points, changes. Moreover, the spline must be recomputed entirely.

To make the adaption local, function values at  $\xi_i$ 's adjacent to  $\xi_i$  must be 'released'. Now, suppose again we only have the pp-representation of a cubic spline function. If we change the function value at  $\xi_i$ , P'( $\xi_i$ ) = a, it it not possible to keep the spline unchanged for  $x < \xi_{i-1}$  and  $x \ge \xi_{i+1}$ ; we get ten equations for the eight pp-coefficients of the two intervals adjacent to  $\xi$ :

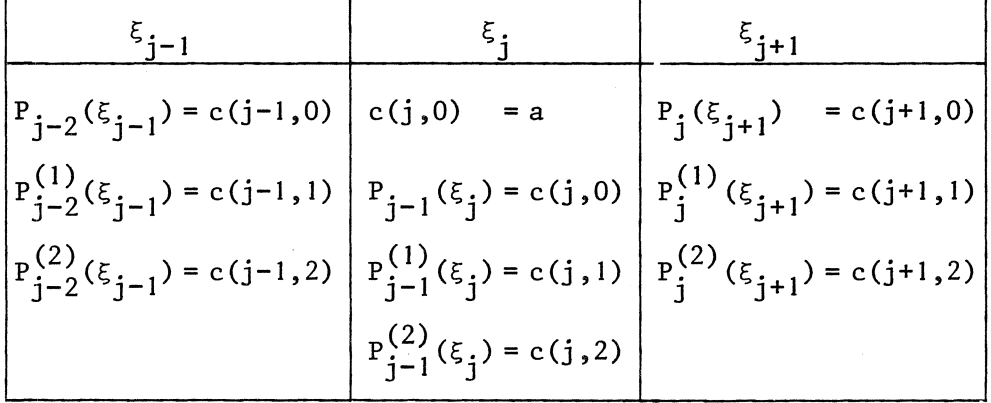

If we release  $\xi_{j-1}$  or  $\xi_{j+1}$  we get thirteen equations for the twelve ppcoefficients of three intervals adjacent to  $\xi_{\bf i}$  and if we release one more  $\xi_{\bf i}$ , we finally get a solvable system of sixteen equations for sixteen pp-coefficients, for instance:

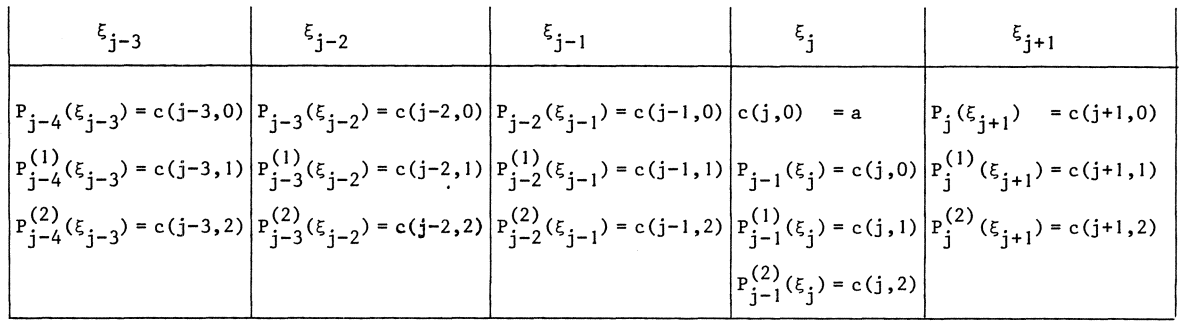

There are three possibilities: the spline will change on  $(\xi_{j-3}, \xi_{j+1})$ ,  $(\xi_{j-2}, \xi_{j+2})$  or  $(\xi_{j-1}, \xi_{j+3})$ . If we raise the order of the spline by one, the above mentioned numbers will be: thirteen equations for ten unknowns, seventeen for fifteen and twentyone for twenty, so we have to release an extra  $\xi_i$ . In general we have to change the spline on one of the intervals  $(\xi_{j-k+i}, \xi_{j+i}), i = 1, ..., k-1, k$  the order, to keep the adaption local<sup>\*)</sup>. We will make no attempt to solve the systems of equations. If we are working with a b-spline basis, everything will become much easier. Let k, T and  $\alpha_{\bf i}^{},$  $i = 1,...,n$ , be a b-representation of the spline (of order k) and let  $t_r = \xi_i$ . By property bl) we know that  $B_i(t_r) \neq 0$  for  $i = r-k+1,...,r-1$ . Adding  $\frac{a-P(t_r)}{B_i(t_r)}$   $B_i(x)$ ,  $r-k+1 \leq i \leq r-1$ , to the spline, gives a new spline function,  $B_i(t_r)$   $B_i(x)$ ,  $1-x+1 \leq i \leq r+1$ , to the spirite, gives a new spirite function<br>which equals P for  $x \leq t_i$  and  $x \geq t_{i+k}$  and has function value a at  $t_r$ . So, by using a b-representation of the pp-function the same adaption is achieved in a far simpler way.

Although we can thus locally adapt a pp-function to a new function value by changing one b-coefficient, the result may not be what we wanted. Two additional conditions make the adaption more acceptable:

a2) 
$$
\max |P'-P| = a
$$
.

a3) 
$$
\frac{d}{dx}(P'-P)\Big|_{x=\xi} = 0.
$$

If the function values and derivatives up to  $k-2$  are all zero at the endpoints (which is the case for P'-P), we get the old, limited definition of b-splines.

Therefore, the following three options for adaption are suggested (subroutine 'locadp'):

- 1)  $\xi$  is one of the underlying datapoints; the other datapoints are kept unchanged. The pp-function must be recomputed and the adaption will not be local, in general. The same (LU-decomposition of the) b-matrix can be used.
- 2) Let  $i = min(j | \frac{d}{dx} B_{i,k,T}(\xi) | > 0)$  (k > 1).  $\overline{x}$   $\overline{y}$ ,  $\overline{x}$ ,

$$
\mathtt{If}
$$

$$
\left|\frac{\mathrm{d}}{\mathrm{d} x}\mathbf{B}_{\mathbf{i}}(\xi)\right| \left| < \left|\frac{\mathrm{d}}{\mathrm{d} x}\mathbf{B}_{\mathbf{i}-1}(\xi)\right|, \right.
$$

we add to the pp-function

$$
\frac{a-P(\xi)}{B_{\textbf{i}}(\xi)-qB_{\textbf{i}-1}(\xi)}\ B_{\textbf{i}}(x)\ -\ \frac{a-P(\xi)}{B_{\textbf{i}}(\xi)-qB_{\textbf{i}-1}(\xi)}\ qB_{\textbf{i}-1}(x)\,,
$$

with

$$
q = \frac{\frac{d}{dx} B_i(\xi)}{\frac{d}{dx} B_{i-1}(\xi)},
$$

else:

$$
\frac{a - P(\xi)}{B_{i-1}(\xi) - qB_i(\xi)} B_{i-1}(x) - \frac{a - P(\xi)}{B_{i-1}(\xi) - qB_i(\xi)} qB_i(x),
$$

with

$$
q = \frac{\frac{d}{dx} B_{i-1}(\xi)}{\frac{d}{dx} B_i(\xi)}
$$

The result is a pp-function satisfying conditions al) and a3) (and maybe a2)). Note that only one b-coefficient will change, if  $\frac{d}{dx} B_{i-1}(\xi) = 0$ .

3) Let  $t_i \leq \xi < t_{i+1}$ .

We make use of property b2):  $\sum_{j=i-k+1}^{i} B_j(\xi) = 1$ .<br>We add:  $\sum_{j=i-k+1-s}^{i+t-1} (a-P(\xi))B_j(x)$ ,  $s \ge 0$ ,  $t \ge 0$  ( case  $\xi = t_i$ ).  $0, t \ge 0$  (t = 0 can be used in

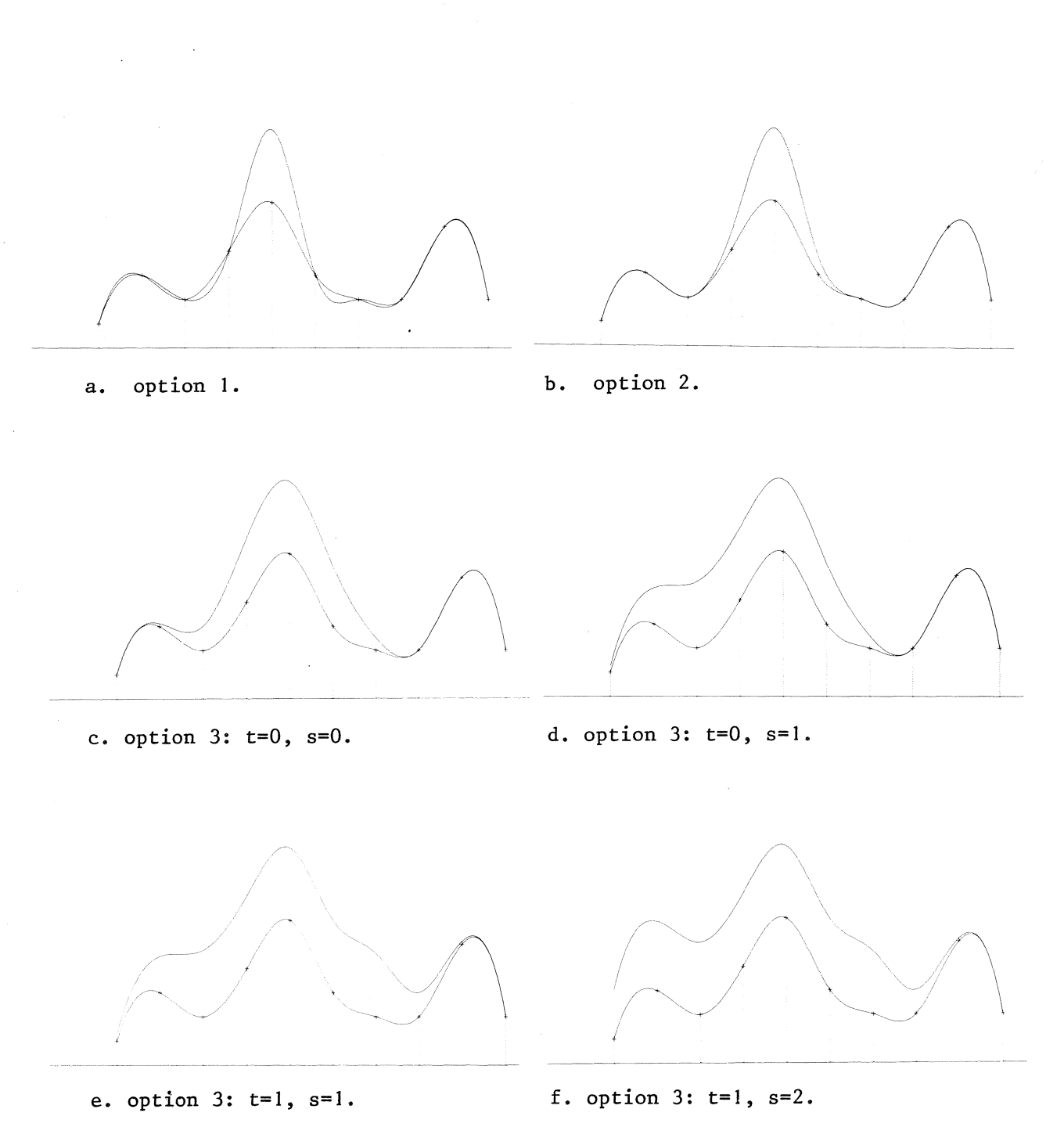

Fig. 2: different methods of local adaption.

 $\bar{z}$  $\bar{z}$  In this case al), a2) and a3) are satisfied  $(t > 0)$ ; however, the function changes on a longer Interval as compared with the adapted pp-function in option 2. If s and t are big enough the whole function will shift over a distance a.

For the calculation of B<sub>j</sub>,k,T<sup>( $\xi$ ) and  $\frac{d}{dx}B_{j,k,T}(\xi)$  the subroutine 'valuex' is</sup> used, which. returns the function value or the value of a derivative at a given point. The method is roughly that of 'ppfppr'.

### 3. PARAMETRIC CURVES

# 3.1. pp-parametric curves

We are going to look at curves in a two dimensional space  $(d = 2)$ . The discussion is easily generalized to curves in spaces of higher dimension. If  $p_1$  and  $p_2$  both are functions of the same parameter t,  $p_1 = p_1(t)$  and  $p_2 = p_2 (t)$ , the curve  $P(p_1, p_2) = P(t) = (p_1(t), p_2(t))$  is called a *parametric curve.* An important difference with  $\lim \text{p}$ licit curves,  $P(p_1, p_2) = 0$  (P an algebraic expression in  $p_1$  and  $p_2$ ), is the fact, that parametric curves can have *multiple values*, i.e.,  $P(t_i) = P(t_i)$ ,  $t_i \neq t_i$ , whereas implicit curves can not (see Fig. 5).

Sometimes it is possible to parametrize an implicit cuve. Moreover, for the plotting of an ellipse the parametric form is better suited:

 $P(t) = (a \cos 2\pi t, b \sin 2\pi t), \quad 0 \le t < 1.$ 

The points P(t<sub>i</sub>) with t<sub>i</sub> =  $\frac{i}{n}$ , i = 0,...,n-i, are nicely distributed over the ellipse. We use the parametric form of ellipses in subroutine 'plotkn' for plotting the knot-markers of pp-parametric curves.

<sup>A</sup>*pp-parametric curve,* or *pp-curve* for short, Pis a parametric curve with both  $p_1$  and  $p_2$  members of the same linear space of pp-functions  $\mathbb{P}(k, \Xi, N)$  and  $P(t) = (p_1(t), p_2(t))$ .

The pp-representation of a pp-curve of dimension d consists of k, E and a set of pp-coefficients  $c(m,i,j)$ ,  $m = 1,...,d$ ;  $i = 1,...,l$ ;  $j = 0,...,k-1$ . We might add a number  $v_1$  (or  $v_{l+1}$ ) to N,  $N^+ = N \cup v_1$ , so that

$$
P_{\ell}^{(j-1)}(\xi_{\ell+1}) = (c(1,1,j-1),c(2,1,j-1))
$$

for  $j = 1,...,v_1$  (if  $v_1 > 0$ ), with

$$
P_{i}^{(j-1)}(\xi) = (p_1^{(j-1)}(\xi), p_2^{(j-1)}(\xi)).
$$

The collection of pp-curves with dimension d, order k, breakpoints  $E$  and numbers of continution conditions  $N^+$  is denoted by  $\mathbb{P}(\mathsf{d},\mathsf{k},\mathsf{E},N^+)$ . F(d,k,E,N) =  $\mathbb{P}(d,k,E,N^+) \Big|_{V_1=0}$ . Members of  $\mathbb{P}(d,k,E,N^+)$  are said to be *cyclic* if  $v_i > 0$ , i = 1,...,  $\ell$ .

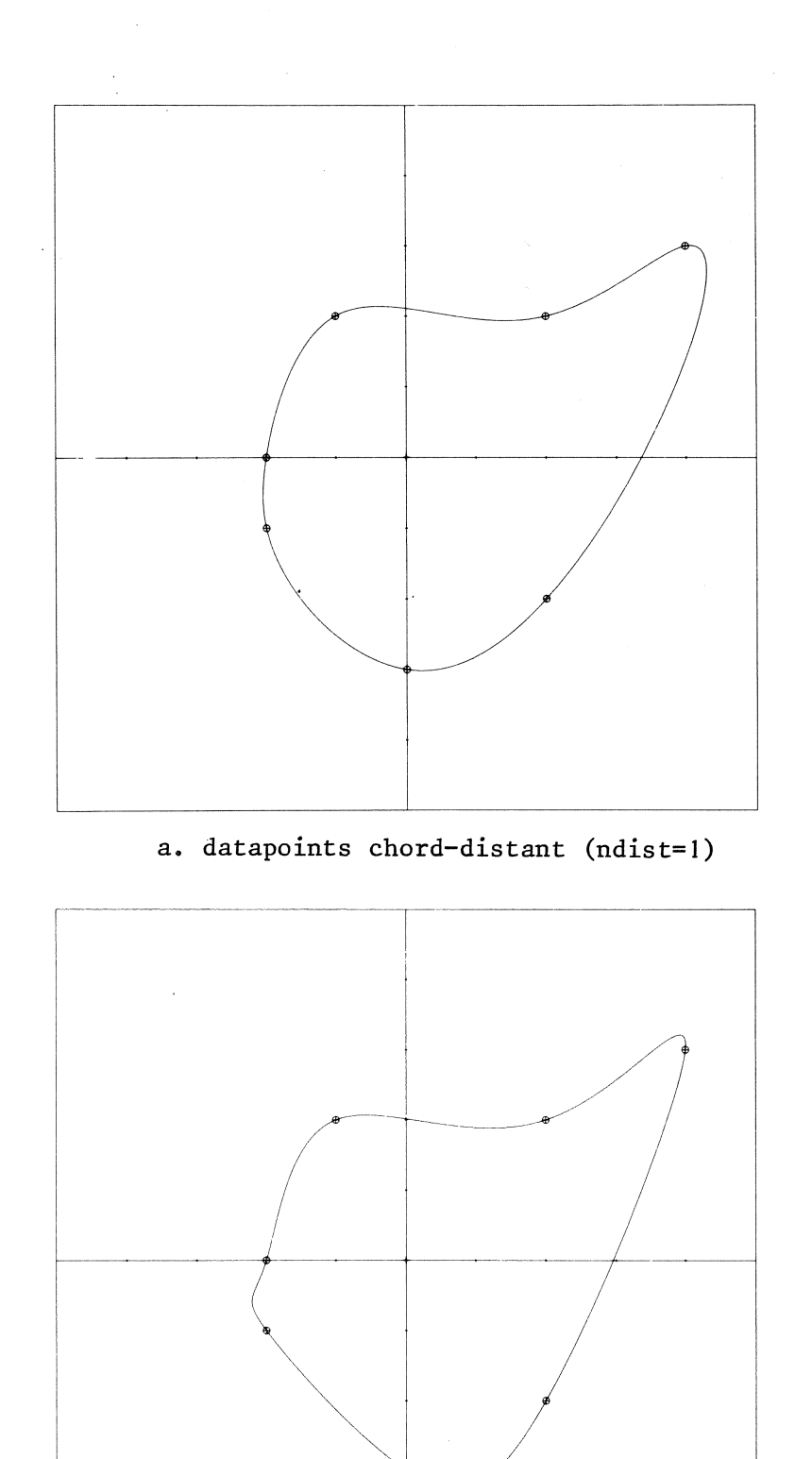

b. knots equidistant (ndist=2).

Fig. 3: cyclic pp-curve of order 4 (the knots are indicated by  $\circ$ , the datapoints by +).

# 3.2. The b-representation of cyclic pp-curves

Our aim is to construct a cyclic pp-curve through n-k+l points  $P(\tau_1), P(\tau_2), \ldots, P(\tau_{n-k+1}),$  with  $\tau_i < \tau_{i+1}$ , using the theory of b-splines we have dealt with so far (subroutine 'ppcinc'). The datapoints  $\tau_i$ ,  $i = 1,...,n-k+1$  and the knots  $t_i$ ,  $i = 1,...,n+k$ , are not fixed for the present.

A datapoint  $\tau$ <sub>;</sub> is placed in the last  $\xi$ -interval where B<sub>; k T</sub>+  $\neq$  O  $(\overline{T}^+$  $i$  is proced in the fact  $\frac{1}{2}$  interval where  $\frac{1}{2}$ , k, is defined below):

$$
\xi_j \leq \tau \leq \xi_{j+1}, \quad B_{i,k,T^+}(\tau_i) \neq 0
$$

and

$$
B_{i,k,T^+}(\xi_{j+1}+\varepsilon)=0, \quad \varepsilon>0.
$$

The format of the file, from which the points are read, is kept simple; three kinds of points are distinguished:

code 0 points: points that are datapoints and not knots\*) code 1 points: points that are only knots *(floating knots)* code 2 points: points that are datapoints and at the same time knots.

An input file may look like:

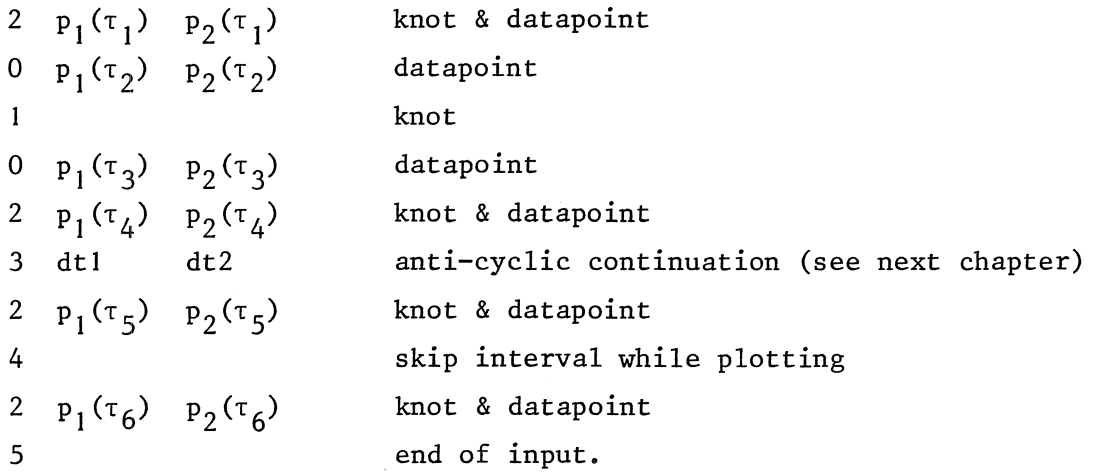

We use the word knot (datapoint) for  $t_i(\tau_i)$ , but also for  $P(t_i)(P(\tau_i))$ .

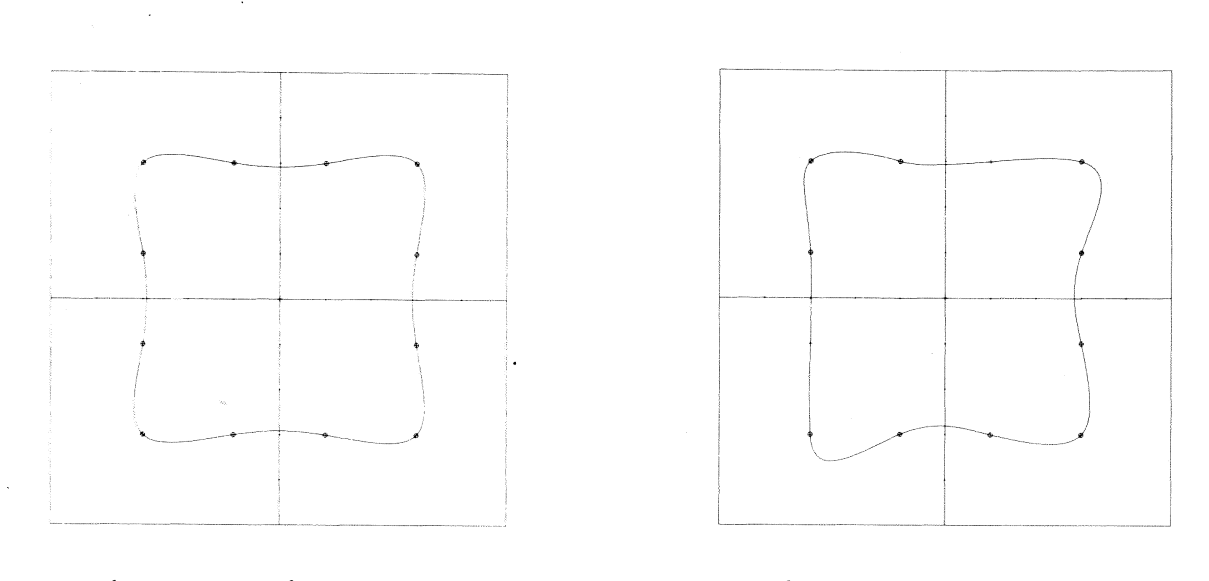

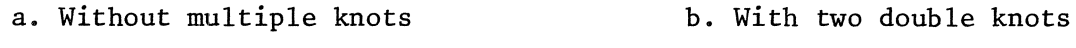

Fig. 4: Cyclic pp-curve (order 4, ndist=I) with multiple knots

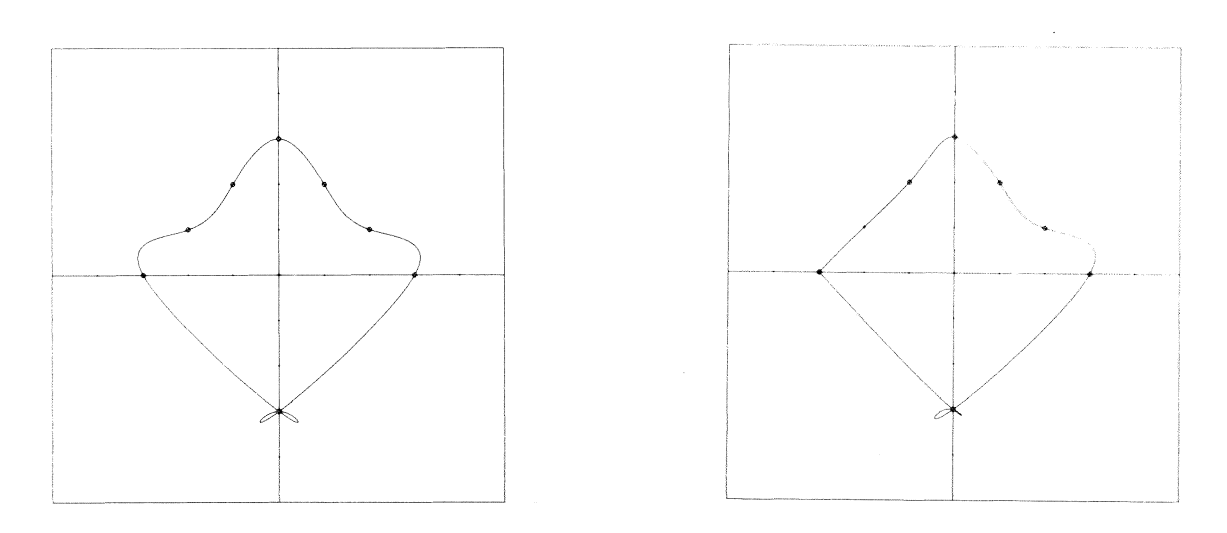

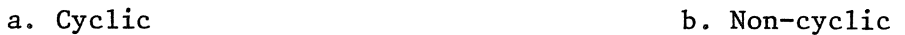

Fig. 5: pp-curve (order 4, ndist=2) with a triple datapoint.

- The following rules must be obeyed:
- rl) the first point (item) must be a knot
- r2) the last point must be equal to the first
- r3) an anti-cyclic continuation must follow a datapoint
- r4) a skip must follow a knot
- r5) a knot (code 1) must be followed by a datapoint (code O).

The data are digested according to the following:

- 1) Two options for the distances between knots and datapoints are considered:
	- a) The breakpoints are equidistant:  $\xi_{i+1} \xi_i = c$ , i = 1,...,  $\ell$ . Datapoints of code 1 are equally spaced between the breakpoints.
	- b) The datapoints are *chord-distant*:  $\tau_{i+1} \tau_i = \|P(\tau_{i+1}) P(\tau_i)\|$  =  $((p_1(\tau_{i+1}) p_1(\tau_i))^2 + (p_2(\tau_{i+1}) p_2(\tau_i))^2)^{\frac{1}{2}}$ . Floating knots are placed halfway the two adjacent datapoints.

If the datapoints are chord-distant, an additional restriction is imposed upon the inputfile:

- r6) If the chord-dist.ant option holds, two consecutive datapoints must not be equal.
- 2) The multiplicity of a knot is equal to the number of preceding points of code O and 2 counting backwards as far as the first encountered point of code 1 or 2 inclusive.

The first knot has multiplicity 1.

So, in the above example we get knots of multiplicity 1,2,1,1 and 1.

The first knot is  $t_k$  ( $t_k = 0$ ), the last  $t_{n+1}$ . The first datapoint is  $\tau_1$ .

3) The extension of the knot-sequence  $t_1, \ldots, t_{k-1}$  and  $t_{n+2}, \ldots, t_{n+k}$ , is fixed by:

a)  $t_i = t_k - (t_{n+1} - t_{n+1-k+i}), i = 1, ..., k-1.$ b)  $t_{n+1+i} = t_{n+1} + (t_{k+i}-t_k), i = 1,...,k-1.$ The knot-sequence  $t_1, \ldots, t_{n+k}$  is denoted by  $T^+$ .

The b-coefficients  $\alpha_{m,i}$ , m = 1,...,d; i = 1,...,n, can now be determined:

I. For each co-ordinate we have k-1 *cyclic conditions:* 

 $\alpha_{m,n-k+1+i} = \alpha_{m,i}, \quad 1 \leq m \leq d, \quad i = 1, \ldots, k-1.$ 

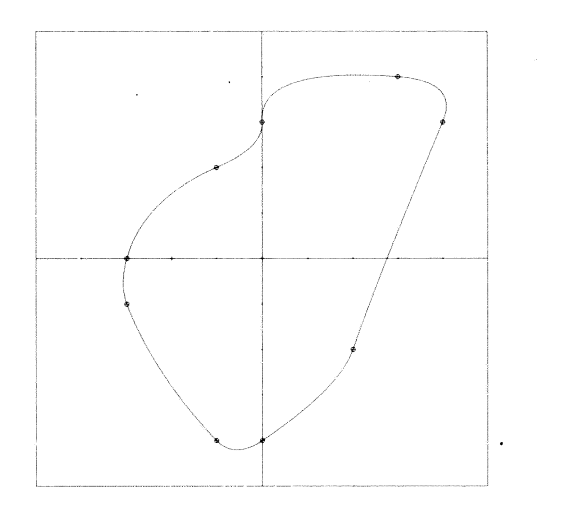

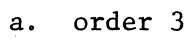

 $\hat{\mathcal{L}}$ 

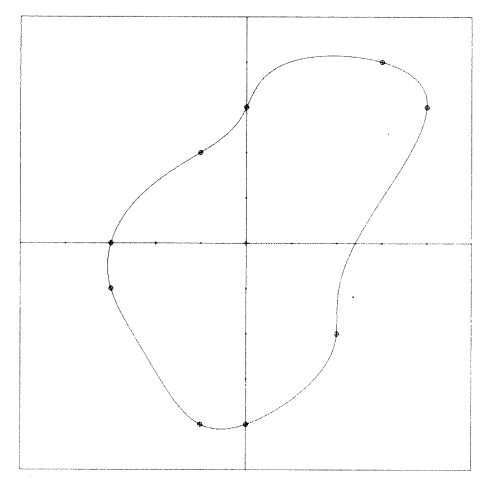

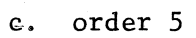

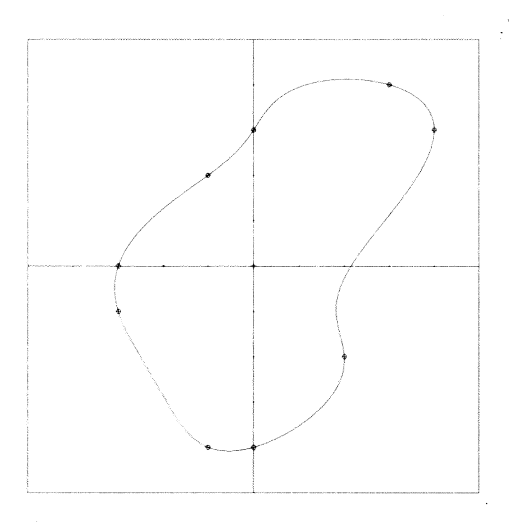

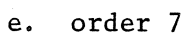

Fig. 6: Cyclic pp-curve (ndist=l)

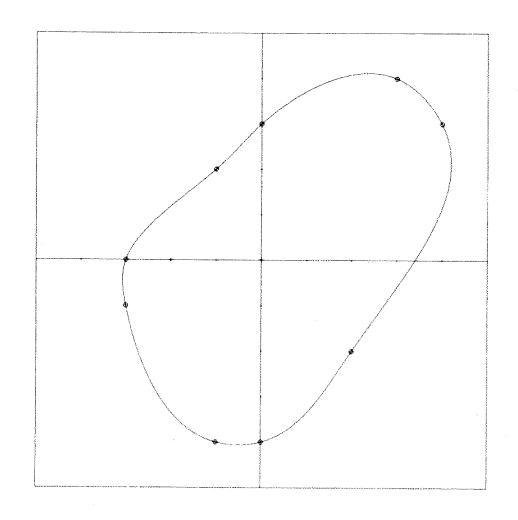

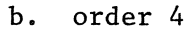

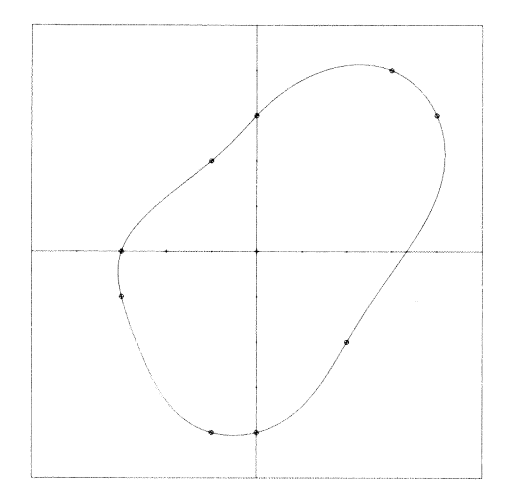

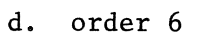

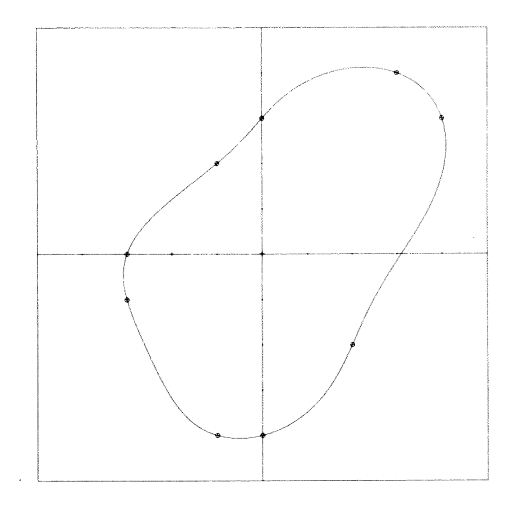

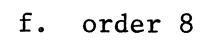

2. For  $\alpha_{m,i}$ ,  $m = 1, \ldots, d; i = 1, \ldots, n-k+1$ , we have d systems of n-k+l equations:

$$
\sum_{r=j-k+1}^{5} \alpha_{m,r}^{B} F_{r,k,T}(\tau_i) = P_m(\tau_i)
$$

j

(provided that  $t_i \leq \tau_i < t_i$ ), m = 1,...,d; i = 1,..., n-k+1.

As a consequence of the cylic conditions the numbers  $B_{r,k,T^+}(\tau_i)$  will not be situated anymore within the band of the b-matrix with band-width 2k-1, if  $r > n-k+1$ . We have:  $B_{ij} = B_{n-k+1+j,k,T}(\tau_i)$ , if  $1 \le j \le k-1$ . Only the last k-1 rows may have non-zero elements in the first column.

Two ways of solving the systems are considered:

- a. Without pivoting (subroutines "ludecy' and 'solsyc'). The first n-2k+2 rows are condensed into a  $(n-2k+2) \times (2k-1)$  matrix, the last k-1 rows are stored in a  $(k-1) \times (n-k+1)$  matrix.
- b. With complete pivoting (subroutines 'ludecp' and 'solscp'). The permutation which must be performed on the input  $(p_m(\tau_1), \ldots, p_m(\tau_{n-k+1}))$ is kept in the 0-th column. The permutation which must be performed on the output  $(\alpha_{m, 1}, \ldots, \alpha_{m, n-k+1})$  is kept in the 0-th row.

In some cases it is possible (not guaranteed) to solve the systems without pivoting, for instance, if all datapoints are knots and the order is not too high.

Good results, i.e., pp-curves that are nicely smooth, are obtained with order 4, simple knots and datapoints chord-distant (see figures).

The same method can be used to produce non-cyclic pp-curves. This is done by reducing the multiplicity of the multiple knot at  $\xi_2$  by [k/2]-1 and that of the multiple knot at  $\xi_{\ell+1}$  by k-[k/2]-1. However, there are some limitations:

1. the first and the last read point must be code 2 points

- 2. the multiplicity of the multiple knot at  $\xi_{\ell+1}$  must be k-[k/2]
- 3. the multiplicity of the multiple knot at  $\xi_2$  must be at least [k/2]
- 4. the multiplicity of the multiple at  $\xi_2, \ldots, \xi_q$  must not exceed k-[k/2] (after reducing).

It is not necessary anymore that the first and the last point are equal. The extension of the knot-sequence can be taken arbitrary.

The different methods of local adaption as dealt with in Chapter 8 can also be applied to pp-parametric curves. If a point  $(p_1,p_2)$  on the curve is shifted, a procedure must be yielded, which finds the underlying (or one of the underlying)  $\xi, \xi_1 \leq \xi < \xi_{\ell+1}$ .

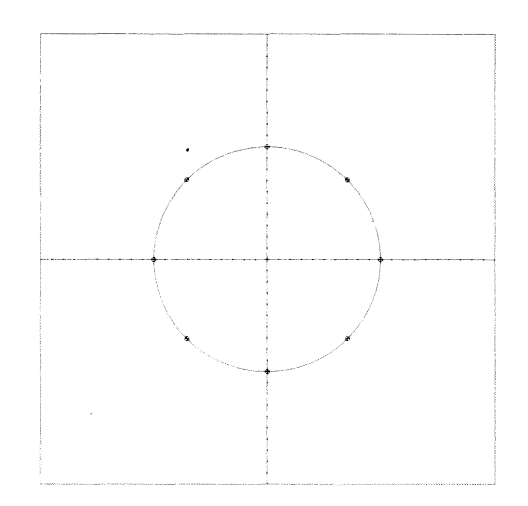

Fig. 7: Cyclic pp-curve (order 4) through eight points equidistant on a circle.

# 3.3. Anti-cyclic continuation

A parametric curve P has an *anti-cyclic continuation* at;, if

$$
\lim_{x \uparrow \xi} P^{(1)}(x) = - \lim_{x \uparrow \xi} P^{(1)}(x),
$$

i.e.,

$$
\lim_{x \uparrow \xi} p_m^{(1)}(x) = - \lim_{x \uparrow \xi} p_m^{(1)}(x), \quad m = 1,...,d.
$$

As to pp-curves there are several ways to impose an anti-cyclic continuation upon the curve. One way is to give anti-cyclic boundary conditions (see [4], p.127). A drawback of this method is, that only one anti-cyclic continuation can be effectuated.

Using the (a) b-representation we can constrµct an anti-cyclic continuation at a breakpoint  $\xi_{ii}$  as follows: Let  $\overrightarrow{u}_{i=j-k+v_{1i}+1}$  t<sub>i</sub> be the (multiple) knot going with  $\xi_{11}$ . Between  $t_j$  and  $t_{j+1}$  two additional knots are inserted,  $t_a$  and  $t_b$  say, with  $t_a-t_j = dt$ ,  $t_b-t_a =$  $(dt1, dt2 \ge 0)$ . If dtl = 0, then dt2  $\neq$  0. dt2 and  $t_{i+1}^{-}$ -b =  $t_{i+1}^{-}$ -t<sub>i</sub> Consequently, two extra b-coefficients (for each co-ordinate) are to be determined.

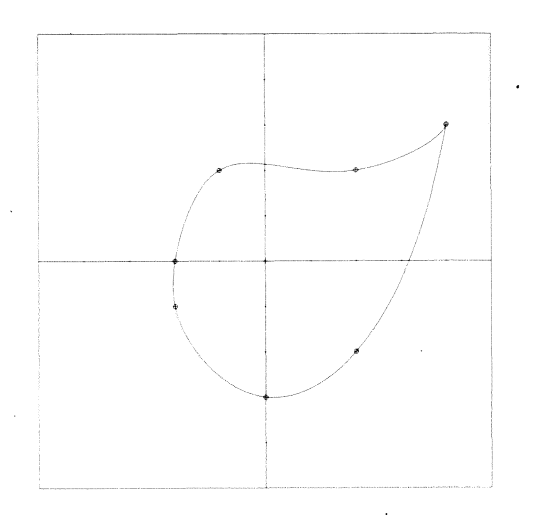

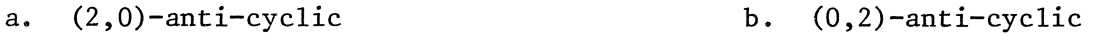

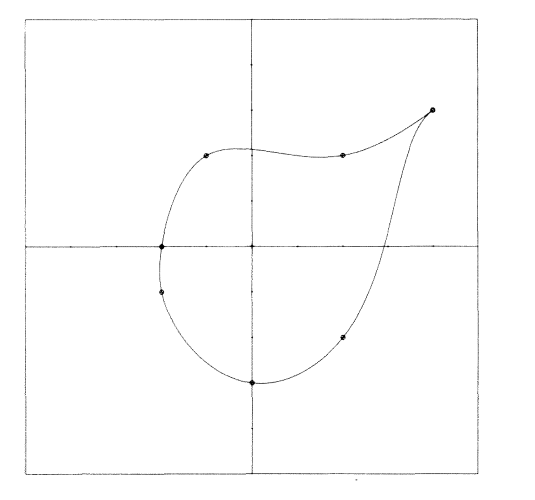

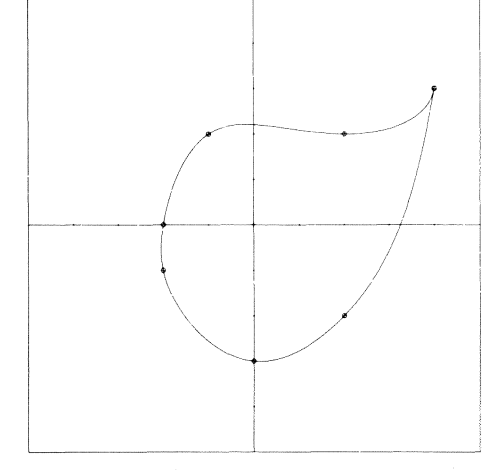

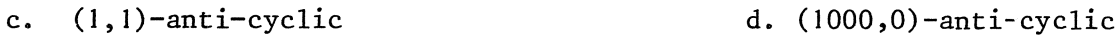

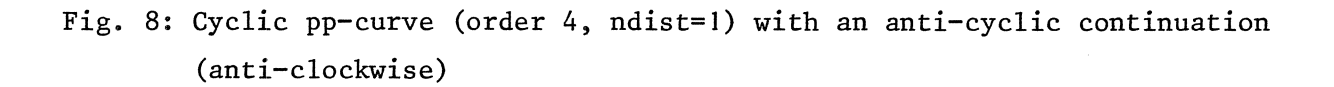

The anti-cyclic continuation is effectuated by the two conditions:

1) 
$$
P(t_{b}) = P(t_{j})
$$
  
\n2)  $P^{(1)}(t_{b}) + P^{(1)}(t_{j}) = 0.$ 

After the calculation of the pp-curve the one or two intervals between  $t_j$ and  $t_b$  are omitted.

We use property b4) to write the second equation as a linear combination of b-coefficients:

$$
p_m^{(1)}(t_j) = \frac{d}{dx}(\sum_i \alpha_{m,i} B_{i,k}(x))\Big|_{x=t_j} = \sum_i (k-1) \frac{\alpha_{m,i} - \alpha_{m,i-1}}{t_{i+k-1} - t_i} B_{i,k-1}(t_j).
$$

Since  $B_{i,k-1}(t_j) = 0$  for  $i < j-k+2$  or  $i > j-1$ , we have:

$$
p_{m}^{(1)}(t_{j}) = (k-1) \sum_{i=j-k+2}^{j-1} \frac{\alpha_{m,i} - \alpha_{m,i-1}}{t_{i+k-1} - t_{i}} B_{i,k-1}(t_{j})
$$
  
\n
$$
= (k-1) \Big( \frac{\alpha_{m,j-k+2} - \alpha_{m,j-k+1}}{t_{j+1} - t_{j-k+2}} B_{j-k+2,k-1}(t_{j}) + ... + \frac{\alpha_{m,j-1} - \alpha_{m,j-2}}{t_{j+k-2} - t_{j-1}} B_{j-1,k-1}(t_{j}) \Big)
$$
  
\n
$$
= (k-1) (-w_{j-k+2} \alpha_{m,j-k+1} + w_{j-k+2} \alpha_{m,j-k+2} - w_{j-k+3} \alpha_{m,j-k+2} + w_{j-k+3} \alpha_{m,j-1} + w_{j-k+3} \alpha_{m,j-k+3} - ... - w_{j-1} \alpha_{m,k-2} + w_{j-1} \alpha_{m,j-1}),
$$

with

$$
w_{i} = \frac{B_{i,k-1}(t_{j})}{t_{i+k-1} - t_{i}}.
$$

So, we get

$$
p_m^{(1)}(t_j) = (k-1)(-w_{j-k+2}\alpha_{m,j-k+1} + \sum_{i=j-k+2}^{j-2} (w_i - w_{i+1})\alpha_{m,i} + w_{j-1}\alpha_{m,j-1}),
$$

or

$$
p_m^{(1)}(t_j) = \sum_{i=j-k+1}^{j-1} (w_i - w_{i+1}) \alpha_{m,i},
$$

with

$$
x_{j-k+1} = w_j = 0.
$$

We can alter the shape of the curve by changing the parameters dtl and dt2. We could say, that the pp-curve is  $(dt1,dt2)$ -anti-cyclic at  $\xi_{ii}$  (see Fig. 8). Of course, more than one anti-cyclic continuation is possible (see Fig. 9).

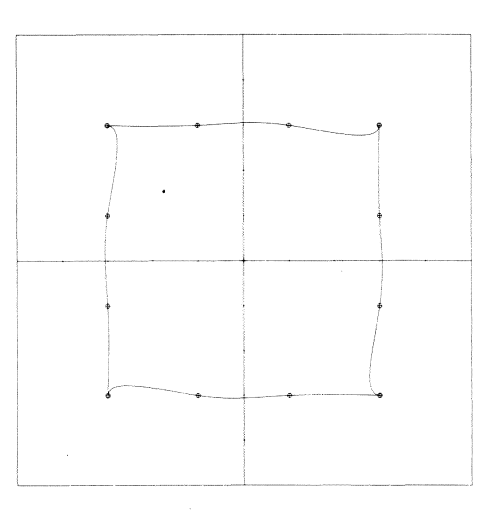

Fig. 9: Cyclic pp-curve (order 4) with four (2,0)-anti-cyclic continuations (anti-clockwise)

## REFERENCES

- [I] BOOR, C. DE, *A practical guide to splines,* Springer Verlag, 1978.
- [2] DAHLQUIST, G. a.o., *Numerical methods*, Prentice Hall, 1974.
- [3] STEWART, G.W., *Introductions to matrix computations,* Academic Press, 1973.
- [4] ROGERS, D.F. & J.A. ADAMS, *Mathematical elements for computer graphics,*  McGraw-Hill, 1976.'
- [5] **KERNIGHAN,** B.W. & D.M. RITCHIE, *The C programming language,* Prentice Hall, 1978.
- [ 6 J HAGEN, P. J. W. TEN, a. o., *ILP-Intermediate language for pictures,*  Mathematical Centre Tracts 130, Mathematisch Centrum, 1980.

[7] RUSMAN, C.J., *B-spline algorithms,* Mathematisch Centrum rapport IN 18/80, Mathematisch Centrum, 1980.

 $\label{eq:2.1} \frac{1}{\sqrt{2\pi}}\int_{0}^{\infty}\frac{1}{\sqrt{2\pi}}\left(\frac{1}{\sqrt{2\pi}}\right)^{2\pi} \frac{1}{\sqrt{2\pi}}\int_{0}^{\infty}\frac{1}{\sqrt{2\pi}}\left(\frac{1}{\sqrt{2\pi}}\right)^{2\pi} \frac{1}{\sqrt{2\pi}}\frac{1}{\sqrt{2\pi}}\int_{0}^{\infty}\frac{1}{\sqrt{2\pi}}\frac{1}{\sqrt{2\pi}}\frac{1}{\sqrt{2\pi}}\frac{1}{\sqrt{2\pi}}\frac{1}{\sqrt{2\pi}}\frac{1}{\sqrt{$  $\label{eq:2.1} \frac{1}{\left(1-\frac{1}{2}\right)}\left(\frac{1}{\left(1-\frac{1}{2}\right)}\right)^{\frac{1}{2}}\left(\frac{1}{\left(1-\frac{1}{2}\right)}\right)^{\frac{1}{2}}\left(\frac{1}{\left(1-\frac{1}{2}\right)}\right)^{\frac{1}{2}}\left(\frac{1}{\left(1-\frac{1}{2}\right)}\right)^{\frac{1}{2}}\left(\frac{1}{\left(1-\frac{1}{2}\right)}\right)^{\frac{1}{2}}\left(\frac{1}{\left(1-\frac{1}{2}\right)}\right)^{\frac{1}{2}}\left(\frac{1}{\left(1-\frac$ 

#### APPENDIX

#### Remarks

- I. The programs are written in C, an Algol/Pascal-like programming language developed by DENNIS RITCHIE at the Bell Laboratories, New Jersey. See for a description [SJ.
- 2. Some subroutines form part of the interface CILP with the graphical language ILP: 'pict', 'with', 'mdcontrol', 'draw', 'ward', 'scale', 'endpict', 'newpel' and 'line'. ILP is described in [6].
- 3. The pictures are drawn on a high-resolution display (HRD).
- 4. The contents of the appendix is enumerated  $a$ ) h) as follows:
- a) 'testpr31.c'

```
with the subroutines
```
- 'ppcinc' pp-curve interpolation with complete pivoting in the cyclic case. 'ppfint' pp-function interpolation
- 'ludeco' LU-decomposition of banded b-matrix without pivoting
- 'solsys' solution of system of equations without pivoting

'bsplvx' b-spline values at x

- 'ludecp' LU-decomposition of b-matrix with complete pivoting
- 'solscp' solution of system of equations with complete pivoting
- 'ppcppr' conversion of b-representation of pp-curve to pp-representation
- 'ppfppr' conversion of b-representation of pp-function to pp-representation

'plotpc' plotting pp-curve

'plotdp' plotting datapoint-markers of pp-curve

'plotkn' plotting knot-markers of pp-curve

```
'axes2d' axes 2-dimensional.
```
b) subroutine 'plotpf' plotting pp-function

- c) subroutine 'cubspl' cubic spline interpolation
- d) subroutine 'locadp' local adaption of pp-function
- e) subroutine 'ludecy' LU-decomposition cyclic without pivoting
- f) subroutine 'solsyc' solution of system of equations cyclic without pivoting
- g) subroutine 'valuex' value of (derivative of) pp-function at x
- h) subroutine 'interv' left endpoint of interval containing x.

APPENDIX A

```
\frac{1}{2}2 #include \langlecilp.h\rangle<br>3 #include \langlemath.h\rangle3 #include \{\text{math.h}\}<br>4 #include \{\text{stdio.h}\}4 #include \langlestdio.h\rangle<br>5 #define MAXP 30
 5 #define MAXP 30<br>6 #define K 4
 6 #define K 4<br>7 #define KP
        #define KP 5
 8 #define KPKM1P 8<br>9 #define DIMP 3
9 #define DIMP 3<br>10 #define DIM2P
10 #define DIM2P 5<br>11 double sart():
11 double sqrt();<br>12 double sin():
12 double sin();<br>13 double cos():
13 double cos();<br>14 FILE *fd. *fo
        FILE *fd, *fopen();
15 
16 main()<br>17 /* cal
17 /* calls ppcinc ppcppr plotpc plotkn plotdp axes2d */<br>18 /* computes and plots pp-curves */
        /* computes and plots pp-curves */
\frac{19}{20}20 { double p[MAXP][DIMP], q[MAXP][MAXP], q1[MAXP][KPKM1P];<br>21 double booefp[DIMP][MAXP], t[MAXP], tau[MAXP];
21 double bcoefp[DIMP][MAXP], t[MAXP], tau[MAXP];<br>22 double coefp[DIMP][MAXP][KP], breakp[MAXP];
22 double coefp[DIMP][MAXP][KP], breakp[MAXP];<br>23 double rscale[DIMP], origin[DIMP], pb[MAXP]
23 double rscale[DIMP], origin[DIMP], pb[MAXP];<br>24 int dia:
24 int dia;<br>25 int k. 1
25 int k, 1, n, dim, cyc, ndist, plotc, numberstep;<br>26 fd = fopen("out", "w"):
26 fd = fopen("out", "w"); 
27 scanf(" Xf Xf", \deltarscale[1], \deltarscale[2]);<br>28 scanf(" Xd", \deltadia);
28 scanf(" \%d", \&dia);<br>29 k = K;
29 k = K; 
30 \dim = \text{DIMP} - 1;<br>31 \text{scanf}('\%d \%d \%dscanf("%d %d %d %d", &cyc, &ndist, &plotc, &numberstep);
32 ppcinc(dim, cyc, ndist, k, &n, p, q, ql, bcoefp, t, tau, pb);<br>33 ppcppr(dim, bcoefp, t, n, k, coefp, breakp, &l):
33 ppcppr(dim, bcoefp, t, n, k, coefp, breakp, \delta1);<br>34 if (plotc == 1)
34 if (plote == 1)<br>35 { pict(2, "pp-c"
35 { pict(2, "pp-curve");<br>36 with(); scale(rscale
36 with(); scale(rscale[1], rscale[2]);<br>37 if (dia == 1)
37 if (dia == 1)<br>38 { mdcontrol(")
              { mdcontrol("HRD:diazo");
39 mdcontrol("HRD:feed");<br>40 mdcontrol("HRD:title:#
              mdcontrol("HRD:title: \#pp-curve\#");
41 } 
42 draw();<br>43 }
43 } 
44 plotpc(plotc, numberstep, dim, k, 1, coefp, breakp, pb);<br>45 if (plotc == 1)
45 if (plote == 1)<br>46 { plotkn(rscale
           \{ plotkn(rscale, breakp, coeffp, 1, cyc, pb);47 plotdp(rscale, p, n, eye); 
48 axes2d(rscale, origin, 20);
```

```
49 ward();<br>50 endpict
             \} endpict();
 51 } 
 52 } 
 53 
 54 int ppcinc(dim, cyc, ndist, k, n, p, q, q1, bcoefp, t, tau, pb)<br>55 /* calls ppfint, ludecp/ludepp and solscp/solspp */
 55 /* calls ppfint, ludecp/ludepp and solscp/solspp */<br>56 /* reads points, continuation conditions and plot-i
 56 /* reads points, continuation conditions and plot-instructions<br>57 \star from an inputfile and calculates the b-coefficients of the
 57 * from an inputfile and calculates the b-coefficients of the * pp-curve through the points, according to the given order.
 58 * pp-curve through the points, according to the given order,<br>59 * knot-distance ontion and eve ontion.
 59 * knot-distance option and eye option.<br>60 * see for the format of the inputfile
 60 * see for the format of the inputfile and the restrictions<br>61 * imposed on it, the following paper: The b-representation
 61 * imposed on it, the following paper: 'the b-representation of 62 * piecewise polynomial parametric curves and local adaption'.
 62 * piecewise polynomial parametric curves and local adaption', ch. 3.2.<br>63 * input : dim : dimension.
 63 * input : dim : dimension.<br>64 * cyclic form
 64 * cyc : cyclic (eye = 1) or not eyelic (eye = 2).<br>65 * ndist : tau is chord-distant (ndist = 1) or t i
 65 * ndist : tau is chord-distant (ndist = 1) or t is<br>66 * equidistant (ndist = 2).
  66 * equidistant (ndist = 2).<br>67 * k : order.
 67 * k: order.<br>68 * output : n : numbe
 68 * output : n : number of b-coefficients.<br>69 * p[i][0] : pointcodes.
 69 * p[i][0] : pointcodes.<br>70 * p[i][1],,,,,p[i][dim]
 70 * p[i][1],...,p[i][dim] : datapoints as read from file.<br>71 * t : knotsequence.
 71 * t : knotsequence.<br>72 * tau : abscissae o
 72 * tau: abscissae of the datapoints.<br>73 * q: b-matrix. (n-k+1) x (n-k+1): u
 73 * q : b-matrix, (n-k+l) x (n-k+l); used in case eye= 1. 
  74 * ql : condensed b-matrix, n x (2k-1); used in case cyc = 2.<br>75 * booefp : matrix of b-coefficients, dim x n.
  75 * bcoefp : matrix of b-coefficients, dim x n. 
           \star/
  77 
 78 int dim, cyc, ndist, *n, k;<br>79 double p[MAXP][DIMP], q[MAX
 79 double p[MAXP][DIMP], q[MAXP][MAXP], q1[MAXP][KPKM1P];<br>80 double bcoefp[DIMP][MAXP], t[MAXP], tau[MAXP], pb[MAXP
          80 double bcoefp[DIMP][MAXP], t[MAXP], tau[MAXP], pb[MAXP]; 
 81 { double sumsq, dist, bcoef[MAXP], gtau[MAXP], tauii, dt;<br>82 int mult, ii, i, i, m, nmknl, mm, left, km2div2 tt
 82 int mult, ii, jj, i, j, m, nmkpl, mm, left, km2div2, tt;<br>83 /* m : current pointcode:
 83 /* m : current pointcode;<br>84 * m = 0 : datapoint.
 84 * m = 0 : datapoint, not a knot.<br>85 * m = 1 : floating knot (only if
 85 \star m = 1 : floating knot (only if ndist = 2).<br>86 \star m = 2 : datapoint & knot.
           \begin{array}{ll}\n\text{*} & \text{m = 2 : datapoint & knot.} \\
\text{*} & \text{m = 3 : anti-cyclic conti.}\n\end{array}87 \star, m = 3 : anti-cyclic continuation.<br>88 \star mm = 0 : last read knot was datapoint
 88 * mm = 0 : last read knot was datapoint<br>89 * mm = 1 : last read knot was floating
 89 * mm = 1 : last read knot was floating<br>90 */
 90 */<br>91 f
 91 for (i = 1; i < MAXP; ++i)<br>92 for (i = 1; i < MAXP; ++i)92 for (j = 1; j < MAXP; \pm j)<br>93 q[i][j] = 0.0;
 93 q[i][j] = 0.0;<br>94 sumsq = 0.0;
 94 sumsq = 0.0;<br>95 dist = 0.0;
 95 dist = 0.0;<br>96 mult = 1:
 96 mult = 1;<br>97 ii = 0:
 97 ii = 0;<br>98 i = k:
             i = k;99 pb[(tt = 1)] = -1.0;<br>100 scan f("Zd", \delta m);100 scanf("%d", &m);<br>101 if (m == 1 || m == 2)
102 { t[k] = 0.0;<br>103 if (m == 2)
103 if (m == 2)<br>104 { for (i == 1){ for (j = 1, +ii ; j \le dim; +j)
```

```
105 \text{scanf}("\#f", \&p[1][j]);<br>106 p[1][0] = m;106 p[1][0] = m;<br>107 tau[1] = t[k]tau[1] = t[k];108 mm= O; 
109 } 
110 else<br>111 mm =
111 mm = 1;<br>112 + i;
            \begin{matrix} + & +i \\ \n\end{matrix}\frac{113}{114}114 else<br>115 { fp
115 { fprintf(fd, "\nwrong data(1)\n");<br>116 		 return(1);
               return(1);\begin{array}{cc} 117 & & \} \\ 118 & & \text{s} \end{array}118 scanf("%d", &m);<br>119 while (m <= 3)
119 while (m \le 3)<br>120 { if (m == 3){ if ( m == 3)
121 { for (j = 1; j \le 2; +j)<br>122 { +i i;
                  \{ +ii;
123 scanf(" %f ", &dt); 
124 tau[i] = t[i] = t[i-1] + dt;<br>125 if (t[i] > t[i-1]) pbl[t++] =125 if (t[i] > t[i-1]) pb[t+t+] = t[i-1];<br>126 ++i;^{+i;}127 } 
128 p[ii-1][0] = 3.0;<br>129 p[i][0] = 2.0;129 p[i][0] = 2.0;<br>130 for (ii = 1; ii
130 for (jj = 1; jj \le dim; ++jj)<br>
131 { p[ii-1][ji] = 0.0;131 \{p[i-1][j] = 0.0;<br>132 p[i][j] = p[i-2]p[i][jj] = p[ii-2][jj];133 } 
134 \, \text{mm} = 0;135 mult = 1;<br>136 }
136 } 
137 else if (m != 1)<br>138 { for (i = 1, +138 { for ( j = 1, ++ii ; j \le dim; + +j)<br>139 { scanf("%f", \deltap[ii][i]):
139 { \text{scanf}("\text{\#f}", \text{Ap[i][j]};<br>140 if (ndist == 1)
140 if (ndist == 1)<br>141 sumsa += (p[ii]
                  sumsq += (p[ii][j]-p[ii-1][j]) * (p[ii][j]-p[ii-1][j]);142 } 
143 p[i][0] = m;144 if (ndist == 1)<br>145 dist += sqrt(sum
145 dist += sqrt(sumsq);<br>146 sumsq = 0.0:
               sumsq = 0.0;147 } 
148 if (m == 0)<br>149 /* datapoint, n
149 /* datapoint, not a knot */<br>150 \{ if (ndist == 1)150 { if (ndist == 1)<br>151 tau[ii] = t[i-1
151 tau[i] = t[i-1] + dist;<br>152 +-mult:
                  +mult;
153 } 
154 else if (m == 1)<br>155 /* floating knot */
155 /* floating knot */<br>156 \{ if ((mult ==)156 \{ \text{ if } ((mult == 1 \& mm == 1) || ndist == 1) \}<br>157 \{ \text{ for } (fd, \text{ "}\) \text{ wrone } data(2) \in \mathbb{N} \}157 { fprintf(fd, "\nwrong data(2)\n");<br>158 			 return(1);
                  return(l);<br>}
159 } 
160 dist = 1.0 / mult;
```

```
161 tau[i-mult+2] = t[i-1] + dist;<br>162 t[i] = t[i-1] + 1.0;162 t[i] = t[i-1] + 1.0;<br>163 t[i]163 ++i;<br>164 for
164 for ( j = 3; j \le mult; \pm j, \pm i)<br>165 { tau[ii-mult+i] = tau[ii-mult+i-
165 \{ \text{tau}[i]-\text{mult}+j \} = \text{tau}[i]-\text{mult}+j-1 \} + \text{dist};<br>166 \text{tr}[i] = \text{tr}[i-1];t[i] = t[i-1];167 } 
168 if (mm == 0 && mult > 1)<br>169 {t[i] = t[i-1];
169 \{ t[i] = t[i-1] ;<br>170 +i:+i:
171 } 
172 mult = 1;<br>173 mm = 1;
              \begin{matrix} mm = 1; \\ \end{matrix}174 } 
175 else if (m == 2)<br>176 /* knot & datapoint
176 /* knot & datapoint */<br>177 \{ if (ndist == 1)177 \{ \text{ if } (\text{ndist} == 1) \\ 178 \qquad \{ \text{ tauli} \} = r[i] \}178 { tau[ii] = t[i] = t[i-1] + dist;<br>179 + + i;
                  +i;
180 dist = 0.0;<br>181 }
181 } 
182 else 
183 { i.f (mult == 1 && mm== 1) 
184 { fprintf(fd, "\nwrong data(3)\n");<br>185 			 return(1):
                  return(1);186 } 
187 dist = 1.0 / mult;<br>188 t[i] = t[i-1] + 1.
188 t[i] = t[i-1] + 1.0;<br>189 tau[i-multi+1] = t[i]189 tau[i-mult+1] = t[i-1] + dist;<br>190 ++i;
                  + i;191 for (j = 2; j \le mult; ++j)<br>192 taulii-mult+il = taulii-mul
                tau[i-mult+j] = tau[iimult+j-l] + dist;193 } 
194 for (j = 3; j \le \text{mult}; +j, +i)<br>195 t[i] = t[i-1]:
195 t[i] = t[i-1];<br>196 i f (mm == 0 & 0.05)196 if (mm == 0 && mult > 1)<br>197 { t[i] = t[i-1];
197 \{ t[i] = t[i-1] \};<br>198 +i \; ;+i;<br>}
199 } 
200 mult = 1;201 mm = 0;
202 } 
203 scanf ("%d", &m);
204 } 
205 if (t[i-1] \leq tau[i])<br>206 { fprintf(fd. "\nwron
           { fprintf(fd, "\nwrong data(4)\n");
207 return(l); 
208 } 
209 *_{n} = i - 2;209 \starn = i - 2;<br>210 /* printing of the points after digesting */
211 for (j = 1; j \leq *n + k; ++ j)<br>
212 { fprintf(fd, "%f %f ", t[j], tau[j]);
212 { fprintf(fd, "%f %f
213 for (m = 0; m \le dim; ++m)214 fprintf(fd, "%f ", p[j][m]); 
215 fprintf(fd, "\langle n" \rangle;
216 }
```

```
217 fprintf(fd, "\n");<br>218 if (cyc == 2)
218 if (cyc == 2)<br>219 { km2div2 = (
219 { km2div2 = (k - 2) / 2;<br>220 if (t[i-1] > tau[ii])
220 if (t[i-1] > tau[i]) - *n;<br>221 if (t[k+1] < t[k+1+km2div2]221 if (t[k+1] \le t[k+1+km2div2] \mid t[k+n+1-km2div2] \le t[k+n+1])<br>222 f forintf(fd. "\nwrong data(5)\n"): return(1): }
222 { fprintf(fd, "\nwrong data(5)\n"); return(1); }<br>223 for (i = 1: i \langle = *n - k - k + 3: ++i)
223 for (i = 1; i \leq *n - k - k + 3; +i)<br>224 fiithel = tithetheology example 224
224 t[i+k] = t[i+k+km2div2];<br>225 \binom{1}{2} = k-2:
            *n -= k-2;
226 } 
227 if (*n \leq 2 * k)<br>228 { fprintf(fd. "
228 { fprintf(fd, "\nwrong data(6)\n");<br>229 		 return(1):
            return(1);<br>}
230 } 
231 /* extension t */<br>232 for (i = 1 : i <232 for (i = 1; i \le k; +i)<br>
233 \{t[i] = t[k] - (t[^*n+1])\}233 { t[i] = t[k] - (t[*n+1] - t[*n+1-k+i]);<br>234 t[*n+1+i] = t[*n+1] + (t[k+i] - t[k]);
            t[*n+1+i] = t[*n+1] + (t[k+i] - t[k]);235 } 
236 /* printing of the points after extension t */<br>237 for (i = 1; i \langle = *n + k; ++i \rangle237 for (i = 1; i \langle = *n + k; ++ i)<br>238 { fprintf(fd, "%f %f ", t[i], tau[i]);
238 { fprintf(fd, "%f %f<br>239 for (i = 0; i \le dim;
239 for (j = 0; j \leq dim; ++j)<br>240 forintf(fd. "Xf", p[i][
240 fprintf(fd, "%f", p[i][j]);<br>241 fprintf(fd, "\n");
         \left\{\begin{matrix} 1 & 0 \\ 1 & 1 \end{matrix}\right\}242<br>243243 fprintf(fd, "\n");<br>244 if (cyc == 2)
244 if (cyc == 2)<br>245 for (i = 1; j)245 for (j = 1; j \leq dim; ++j)<br>246 for (i = 1; i \leq *n+1):
246 { for ( i = 1; i \langle = *n+1; ++i)<br>247 ptau[i] = p[i][i]:
247 gtau[i] = p[i][j];<br>248 if (ppfint(tau.gt)
248 if (ppfint(tau, gtau, t, *n, k, ql, bcoefp[j]) == 2)<br>249 return(2):
            return(2);
250 } 
251 else<br>252 { nm
            \{ mkp1 = *n - k + 1;253 /* fill matrix */<br>254 left = k:
254 left = k; 
255 for (ii = 1; ii \langle = nmkpl; ++ii)<br>256 { if (p[ii][0] != 3.0)
256 { if (p[ii][0] != 3.0)<br>257 { tauii = tau[ii];
257 \{ \text{tauti = tau[i]};<br>258 \qquad \text{for (: tauti) =}258 for (; tauii >= t[left+1]; t+left;<br>259 bsplvx(t, k, l, tauii, left, bcoef)
259 bsplvx(t, k, l, tauii, left, bcoef);<br>260 for (i = left - k + 1, i = 1; i \le k)260 for (i = left - k + 1, j = 1; j \le k; ++i, ++j)<br>261 f (f i > nmkpl) i = nmkpl:
261 { if (i > nmkp1) i == nmkp1;<br>262 q[i1][i] += bcoeff[i];q[ii][i] + bcoef[j];<br>}
263 } 
264 }<br>265 e
                  else
266 for (j = 1; j \le 2; +j)267 {[bcoef[0] = bcoef[k-1] = 0.0;}268 bsplvx(t, k-1, 1, tauii, left, bcoef);
269 for (i = left - k + 2, jj = 1; jj \le k - 1; +i, +jj)270 \{ \text{bcoeff}[i] \} = (t[i+k-1] - t[i]);
271 if (i > nmkp1 + 1) i = nmkp1;
272 q[ii][i-1] -= (bcoef[jj-1] - bcoef[jj]) * (k - 1);
```

```
\begin{array}{cc} 273 & & \ & 274 & \ & & \ & \ddots & \ & & \ & \mathbf{1} \end{array}274 if (j == 1)<br>275 fif (t[lef
275 \{ \text{ if } (t[\text{left}] \le \text{tauti}) \text{ left } += 3;<br>276 \{ \text{ else if } (t[\text{left}] == t[\text{left}-1]) \}276 else if (t[left] == t[left-1]) +left;<br>277 else left += 2:
277 else left += 2;<br>278 tauji = t[left]
                      tauii = t[left];
279 } 
\begin{array}{ccc} 280 & & & \rightarrow \\ 281 & & & \rightarrow \end{array}.281 } 
282 /* printing of the b-matrix before lu-decomposition */<br>283 for (i = 0: i \leq mmkpl:)
283 for (j = 0; j \le m k p 1; )<br>284 { for (i = 0; i \le m k p 1)284 { for (i = 0; i \le m k p1; ++i)<br>285 { for (ii = i; ii \le i + 5) &
285 { for (ii = j; ii \langle= j + 5 && ii \langle= nmkpl; ++ii)<br>286 fprintf(fd, " %f", q[i][ii]);
286 fprintf(fd, " Xf'', q[i][ii]);
287 fprintf(fd, "\n");
288 } 
289 fprintf(fd, "\n");<br>290 i += 6;
             j += 6;
291 }<br>292
292 m = ludecp(q, nmkpl);<br>293 /* printing of the b-matr
293 /* printing of the b-matrix after lu-decomposition */<br>294 for (i = 0; i \leq nmkpl;)
294 for (j = 0; j \le m k p1; )<br>295 { for (i = 0; i \le m k p1)295 { for (i = 0; i \le m k p!); ++i)<br>296 { for (ii = i; ii \le i + 5 \&296 { for (ii = j; ii \langle= j + 5 && ii \langle= nmkpl; ++ii)<br>297 fprintf(fd, " %f", q[i][ii]);
297 fprintf(fd, " \text{\#f}", q[i][ii]);<br>298 fprintf(fd, "\n");
             fprintf(fd, "\n");
299 } 
300 fprintf(fd, "\n");<br>301 i += 6:
             j += 6;
302 } 
303 if (m == 2)<br>304 { fprintf(f)
                { fprintf(fd, "\nb-matrix in ppcinc not invertible\n");
305 return(2); 
306<br>307
307 for (j = 1; j \leq dim; ++j)<br>308 f for (i = 1; i \leq mmkpl;308 { for ( i = 1; i \langle = nmkpl; ++i)<br>309 bcoef[i] = p[i][i]:
309 bcoef[i] = p[i][j];<br>310 solscp(q, nmkpl, bc
                   solscp(q, nmkpl, bcoef);
311 for (i = 1; i <= nmkpl; ++i)<br>312 { bcoefp[i][i] = bcoef[i];
312 { bcoefp[j][i] = bcoef[i];<br>313 if (i < k)
                      if (i < k)314 bcoefp[j][nmkpl+i] = bcoef[i]; 
\begin{array}{cc} 315 \\ 316 \end{array} }
\begin{array}{cc} 316 \\ 317 \end{array}317 } 
318 return(0); 
319 } 
320 
321 int ppfint(tau, gtau, t, n, k, q, bcoef)<br>322 /* calls bsplvx solsys ludeco */
322 /* calls bsplvx solsys ludeco */<br>323 /* calculates the n b-coefficien
          /* calculates the n b-coefficients (bcoef) of a pp-function with:
324 * knotsequence t,<br>325 * datapoints (tau
                     datapoints (tau[i], gtau[i]), i=1,\ldots,n.
326 * order k.<br>327 * g is the con
           * q is the condensed b-matrix (n x (2k-1)).<br>*/
328
```

```
329 double tau[MAXP], gtau[MAXP];<br>330 double t[MAXP], q[MAXP][KPKM]
330 double t[MAXP], q[MAXP][KPKM1P], bcoef[MAXP];<br>331 int n. k:
331 int n, k;<br>332 { int i,
332 { int i, npl, ilplmx, j, jj, kml, left;<br>333 double taui:
333 double tan i;<br>334 npl = n+1:
334 np1 = n+1;<br>335 km1 = k-1;335 km1 = k-1;<br>336 let = k:
336 left = k;<br>337 for (i =337 for (i = 1; i \le n; ++ i)<br>338 for (i = 1; i \le k+km1; +...)338 for (j = 1; j \le k+km1; +j)<br>339 afillil = 0.0:
339 q[i][j] = 0.0;<br>340 for (i = 1 : j)340 for (i = 1; i \le n; ++i)<br>341 { taui = tau[i]:
341 { taui = tau[i];<br>342 ilplmx = ((i +
342 ilplmx = ((i + k) < npl) ? (i + k) : npl;<br>343 left = (left > i) ? left : i;
343 left = (\text{left} > i) ? left : i;<br>344 if (taui \langle t[left])
344 if (taui \leftarrow t[left])<br>345 { fprintf(fd. "b-ma
345 { fprintf(fd, "b-matrix in ppfint not invertible (1)\n\begin{bmatrix} n' \\ n' \end{bmatrix};<br>346 			 return(2):
               \begin{bmatrix} 2 \end{bmatrix}347 } 
348 do 
349 { if (taui \langle t[left + 1]) break;<br>350 else ++left;
               \begin{matrix}6 & 1 & 1 \\ 1 & 1 & 1 \end{matrix}351 } 
352 while (left \langle ilplmx);<br>353 if (left \rangle= ilplmx)
353 if (left >= ilplmx)<br>354 { -left:
354 { -left;<br>355 if (tau
355 if (taut > t[left+1])<br>356 \{ forintf(fd, "b-matr")356 \{ \text{fprintf(fd, "b-matrix in point not invertible (2)\n')}; \text{return (2)}:\begin{bmatrix} 2; \\ \end{bmatrix}358 } 
359 } 
360 bsplvx(t, k, l, taui, left, bcoef);<br>361 for (i = left-i+l, ii = l; ii \langle= k;
361 for (j = left-i+1, jj = 1; jj \le k; +j, +1j)<br>362 a[i][j] = bcoef[ji];
            q[i][j] = b\text{coef}[jj];363 } 
364 if (ludeco(q, k, n) == 2)<br>365 { forintf(fd. "b-matrix i
            { fprintf(fd, "b-matrix in ppfint not invertible (3)\n\ln");
366 return(2);<br>367 }
367 } 
368 for (i = 1; i \le n; ++i)<br>369 bcoef[i] = gtau [i];
369 bcoef[i] = gtau [i];<br>370 solsys(g, k, n, bcoe
370 solsys(q, k, n, b \text{coef});<br>371 return(1);return(1);372 } 
373 
374 int ludeco(q, k, n)<br>375 /* lu-decomposition
         * lu-decomposition of banded n x n matrix, bandwidth 2k-1,
376 * without pivoting; the band is stored in q (n x (2k-1)).<br>377 */
377<br>378
         double q[MAXP][KPKM1P];
379 int k, n; 
380 { int 1, nr, i, j, jj, kml, ipl;<br>381 double gik;
381 double qik;<br>382 km1 = k-1;
            km1 = k-1;383 for (i = 1; i \le n; +i)
```
384  $\{ 1 = k;$ 

```
385 ipl = i+1;<br>386 nr = (\text{nr})386 \text{nr} = ((\text{nr} = \text{i}+\text{km}) \leq \text{n}) ? \text{nr} : \text{n};<br>387 \text{if} ((\text{gik} = \text{gfd}[k])) == 0) \text{return}(2)387 if ((qik = q[i][k]) == 0) return(2);<br>388 for (i = in]: i \leq nr: ++i)388 for (j = ip1; j \leq nr; ++j)<br>389 { 1 -= 1;
389 \{1 - = 1;<br>390 \text{if (} \text{g} \text{)}390 if (q[j][1] = 0.0)<br>391 { q[i][1] /= qik;
391 \{q[j][1] \neq qik;<br>392 \qquad \text{for} (i = 1; i)392 for (jj = 1; jj \leq \text{km1}; +jj)<br>393 of ill j+j=0 and j=1.
                    q[j][l+jj] -= q[j][l] * q[i][k+jj];<br>}
394<br>395 }
395<br>396 }
396 } 
397 return(1);<br>398 }
398 } 
399<br>400
400 solsys(q, k, n, bcoef)<br>401 /* solves a system of
401 /* solves a system of equations;<br>402 * to be used with ludeco:
402 \star to be used with ludeco;<br>403 \star the right-values are ex
403 \star the right-values are expected in bcoef, the solution 404 \star is put back in bcoef.
           * is put back in bcoef.<br>*/
405<br>406
406 double q[MAXP][KPKM1P], bcoef[MAXP];<br>407 int k. n:
407 int k, n;<br>408 { int 1.
408 { int 1, i, j, kml, kpl, kpkml;<br>409 kml = k-1:
409 km1 = k-1;<br>410 kn1 = k+1;410 kpl = k+1;<br>411 kpkml = k+1411 kpkml = k+kml;<br>412 /* forward step
412 /* forward step */<br>413 for (i = 2; i \le413 for (i = 2; i \le n; ++i)<br>414 \{1 = (k > i) ? (k-i+1) : ...414 { 1 = (k > i)? (k-i+1) : 1;<br>415 for (j = 1; j <= kml; ++j
415 for (j = 1; j \leq \text{km1}; +j)<br>416 bcoef[i] -= q[i][j] * bcoe
             bcoef[i] = q[i][j] * boef[j-k+i];417 } 
418 /* backward step */<br>419 for (i = n; i)=
419 for (i = n; i > = 1; -i)<br>420 j = (n-i < k)? (n-i+k)420 { 1 = (n-i \le k)? (n-i+k) : kpkml;<br>421 for (i = 1; j) = kpl; -j421 for (j = 1; j \ge kpl; -j)<br>422 if (g[i][j] != 0.0)422 if (q[i][j] = 0.0)<br>423 bcoef[i] -= q[i][j]423 bcoef[i] - q[i][j] * bcoef[i+j-k];<br>424 bcoef [i] / q[i][k];
             bcoef [i] /= q[i][k];425 } 
426 } 
427 
428 bsplvx(t, jhigh, indexx, x, left, biatx)<br>429 /* calculates the values of all possibly
429 /* calculates the values of all possibly non-zero b-splines 430 * at x of order
430 * at x of order<br>431 * ihigh,
431 \star jhigh, if index = 1,<br>432 \star max(ihigh, i+1), if
432 * max(jhigh, j+1), if index = 2.<br>433 * further input: t, the knot sequence;
433 * further input: t, the knot sequence; left, an integer, 434 * such that tileftl \leq x \leq t [left+1].
434 * such that t[left] \leq x \leq t[left+l].<br>435 * if index = 1, the calculation start
435 \star if index = 1, the calculation starts from the beginning 436 \star (i.e. with order = 1);
436 * (i.e. with order = 1);<br>437 * if index = 2, the calc
437 \star if index = 2, the calculation continues where it left of.<br>438 \star The value of i and the auxiliary arrays deltal and
           * The value of j and the auxiliary arrays deltal and
439 * deltar are therefore saved. 
440 * output: biatx[i], 1 \le i \le order, with
```

```
441 \star biatx[i] = b[left-order+i][order](x).<br>442 \star/
442<br>443443 double t[MAXP], x, biatx[KP];<br>444 int ibigh, indexx, left;
444 int jhigh, indexx, left;<br>445 { static double deltal[2
445 { static double deltal[20], deltar[20];<br>446 static int i:
446 static int j;<br>447 int i, ipl:
447 int i, jpl;<br>448 double save
448 double saved, term;<br>449 if (indexx == 1)
449 if (indexx == 1)<br>450 { i = 1;
450 \{ j = 1;<br>451 biatx
            biatx[1] = 1;452 } 
453 if ((indexx == 1 && j \langle jhigh) || indexx == 2)<br>454 do
454<br>455
455 { jpl = j + 1;<br>456 deltar[i] =
456 deltar[j] = t[left+j] - x;<br>457 deltal[j] = x - t[left+l-
457 deltal[j] = x - t[left+l-j];<br>458 saved = 0.0;
458 saved = 0.0;<br>459 for (i = 1;459 for (i = 1; i \le j; ++i)<br>460 \{ \text{term} = \text{biatz}[i] / (\text{del}) \}460 { term = biatx[i] / (deltar[i] + deltal[jpl-i]);<br>461   biatx[i] = saved + deltar[i] * term;
461 biatx[i] = saved + deltar[i] * term;<br>462 saved = deltal[jpl-i] * term;
               saved = deltal[jpl-i] * term;
463 } 
464 biatx[jp1] =saved;<br>465 i = ipl:
            j = jpl;466 } 
467 while (j < jhigh);<br>468 }
468 } 
469 
470 int ludecp(q, n)<br>471 /* lu-decomposit
         4^* lu-decomposition with complete pivoting of an n x n matrix q;
472 * the permutation to be performed on the input (output)<br>473 * is kept in the 0-th column (row).
          * is kept in the 0-th column (row).<br>*/
474<br>475
         double q[MAXP][MAXP];
476 int n;<br>477 { int
477 { int i, j, pc, pr, ii, ipl;<br>478 double pivot, hulp, abspiv
            double pivot, hulp, abspiv, absq;
479 q[1][0] = q[0][1] = 1.0;<br>480 for (i = 2; i \le n; ++i)480 for (i = 2; i \le n; ++i)<br>481 q[i][0] = q[0][i] = q[0]
481 q[i][0] = q[0][i] = q[0][i-1] + 1.0;<br>482 for (i = 1; i \le n; +i)482 for (i = 1; i \le n; +i)<br>483 { ip1 = i + 1;
483 { ipl = i + 1;<br>484 pivot = q[i]
484 pivot = q[i][i];<br>485 abspiv = (pivot)
485 abspiv = (pivot > 0.0)? pivot : -pivot;<br>486 pr = pc = i;
486 pr = pc = i;<br>487 for (ii = i;
487 for (ii = i; ii \langle = n; ++ii)<br>488 for (j = i; j \langle = n; ++j)
488 for (j = i; j \le n; +j)<br>489 { absq = (q[i][j]) > 0.0489 { absq = (q[ii][j] > 0.0)? q[ii][j] : -q[ii][j];<br>490 if (absq > abspiv)
490 if (absq > abspiv)<br>491 { pc = i;
491 { pc = j;<br>492 pr = ii492 pr = ii;<br>493 pivot =
                     pivot = q[ii][j];494 abspiv = (pivot > 0.0)? pivot : -pivot;
495 } 
496 }
```

```
497 if (pivot == 0.0) return(2);<br>498 if (pc != i)
498 if (\text{pc } != i)<br>499 for (i = 0;499 for (j = 0; j \le n; +j)<br>500 f hulp = q[i][i];
500 { hulp = q[j][i];<br>501 q[i][i] = q[i][i]501 q[j][i] = q[j][pc];<br>502 q[i][pc] = hulp;q[j][pc] = hulp;
503 } 
504 if (pr != i)<br>505 for (i = 0;
505 for (j = 0; j \le n; +j)<br>506 f bulp = q[i][i]:
506 { hulp = q[i][j];<br>507 q[i][i] = q[pr]507 q[i][j] = q[pr][j];<br>508 q[pr][j] = h_1]p;q[pr][j] = hulp;509<br>510
510 for (j = ip1; j \le n; +j)<br>511 if (a[i][i] != 0.0)511 if (q[j][i] = 0.0)<br>512 { q[i][i] /= pivot:
512 { q[j][i] /= pivot;<br>513 for (ii = ipl; ii
513 for (ii = ipl; ii \langle= n; ++ii)<br>514 of illiil -= qfillil * qfillii
                q[j][ii] -= q[j][i] * q[i][ii];<br>}
515 } 
\begin{array}{cc} 516 & & \} \\ 517 & & \end{array}return(1);
518 } 
519<br>520
520 solscp(q, n, bcoef)<br>521 /* solves a system
         /* solves a system of equations;
522 * to be used with ludecp;<br>523 * the right-values are ex-
523 \star the right-values are expected in bcoef, the solution 524 \star is put in bcoef again.
           * is put in bcoef again.<br>*/
525<br>526
526 double q[MAXP][MAXP], bcoef[MAXP];<br>527 int n:
527 int n;<br>528 { int
528 { int i, j;<br>529 double hu
529 double hulp[MAXP];<br>530 for (i = 1; i \leq n)530 for (i = 1; i \le n; ++i)<br>531 hulp[i] = bcoef[(int) q[
531 hulp[i] = bcoef[(int) q[i][0]];<br>532 for (i = 1; i \leq n; ++i)
532 for (i = 1; i \le n; +i)<br>533 bcoef il = hulp[i];
533 bcoef[i] = hulp[i];<br>534 for (i = 2; i \leq n;
534 for (i = 2; i \le n; ++i)<br>535 for (i = 1; i \le i; ++i)535 for (j = 1; j < i; ++j)<br>536 if (g[i][i] != 0,0)536 if (q[i][j] = 0.0)<br>537 bcoef[i] = q[i][j]537 bcoef[i] = q[i][j] * bcoef[j];<br>538 for (i = n; i) = 1; -i)538 for (i = n; i > = 1; -i)<br>539 { for (i = n; i > i; -i)539 { for (j = n; j > i; -j)<br>540 if (q[i][j] := 0.0)540 if (q[i][j] != 0.0)<br>541 bcoef [i] = q[i][j]541 bcoef[i] = q[i][j] * bcoeff[j];<br>542 bcoef[i] /= q[i][i];bcoef[i] /= q[i][i];. 543 } 
544 for (i = 1; i \le n; ++i)<br>545 hulp[(int) g[0][i]] = bc
545 hulp[(int) q[0][i]] = bcoef[i];<br>546 for (i = 1; i <= n; ++i)
546 for (i = 1; i \le n; ++i)<br>547 bcoef[i] = hulp[i];
             b\text{coef}[i] = \text{hulp}[i];548 } 
549 
550 ppcppr(dim, bcoefp, t, n, k, coefp, breakp, 1)<br>551 /* calls ppfppr */
551 /* calls ppfppr */<br>552 /* computes the pp
          /* computes the pp-representation of a pp-curve starting from a
```

```
44
```

```
553 * b-representation.<br>554 * input : dim : dim
554 * input : dim : dimension.<br>555 * bcoefp : b-coeff
555 * bcoefp: b-coefficients<br>556 * t: knotsequence.
556 * t : knotsequence.<br>557 * n : number of b-c
557 \star n : number of b-coefficients.<br>558 \star k : the order.
558 * k: the order.<br>559 * output : coefp : pp-co
559 * output : coefp : pp-coefficients (dim x 1 x k)<br>560 * breakn : sequence of breakpoints.
560 * breakp : sequence of breakpoints.<br>561 * 1 : number of intervals.
          \star 1 : number of intervals.<br>\star/
562<br>563
563 int n, k, *1, dim;<br>564 double t[MAXP], co
        564 double t[MAXP], coefp[DIMP] [MAXP] [KP], breakp[MAXP]; 
565 double bcoefp [DIMP] [MAXP];<br>566 { int i:
566 { inti; 
567 for (i = 1; i \le dim; ++i)<br>568 ppfppr(t, bcoefp[i], n, k,
        ppfppr(t, bcoefp[i], n, k, breakp, coefp[i], 1);
569
570 
571 ppfppr(t, bcoef, n, k, breakp, coef, 1)<br>572 /* calls bsplvx */
572 /* calls bsplvx */<br>573 /* computes the pp
573 /* computes the pp-representation of a pp-function starting<br>574 * from a b-representation:
574 * from a b-representation;<br>575 * input : t : knotsequence
575 * input : t : knotsequence.<br>576 * booef : b-coeffic
576 * bcoef : b-coefficients.<br>577 * k : the order.
577 * k: the order.<br>578 * n: number of
578 \star n : number of b-coefficients.<br>579 \star output : breakp : sequence of breakpo
579 * output : breakp : sequence of breakpoints.<br>580 * coef : the pp-coefficients.
580 * coef : the pp-coefficients.<br>581 * 1 : number of intervals.
          \star 1 : number of intervals.
582<br>583
583 int n, k, *1;<br>584 double t[MAXP
584 double t[MAXP], bcoef[MAXP], breakp[MAXP], coef[MAXP][KP];<br>585 { double scrtch[KP][KP], diff, sum, biatx[KP];
585 { double scrtch[KP][KP], diff, sum, biatx[KP];<br>586 int left, lsofar, i, i, kmj, ipl;
586 int left, lsofar, i, j, kmj, jpl;<br>587 1sofar = 0:
587    1sofar = 0;<br>588    breakp[1] =
588 breakp[1] = t[k];<br>589 for (left = k: le
589 for (left = k; left \leq n; \pmleft)<br>590 if (t[left+l] > t[left])
590 if (t[left+1] > t[left])<br>591 { 1sofar += 1:
591 { lsofar += 1; 
592 breakp[1sofar+1] = t[1eft+1];<br>593 if (k == 1)593 if (k == 1)<br>594 coef[1sofar
              \text{coeff}[\text{lsofar}][1] = \text{bcoeff}[\text{left}];595 else 
596 \{ for (i = 1; i \le k; +i) \}597 \text{stretch}[i][1] = \text{bcoeff}[\text{left-kt}];598 for (jpl = 2; jpl \le k; +jpl)599 {j = jpl -1;}600 kmj = k - j;
601 for (i = 1; i \leq kmj; ++i)602 \qquad \qquad \{ \text{diff} = \text{t}[\text{left}+\text{i}] - \text{t}[\text{left}+\text{i}-\text{km} \text{j}];603 if (diff > 0.0) 
604 scrtch[i][jpl]=((scrtch[i+l][j]-scrtch[i][j])/diff)*kmj; 
605 } 
606 } 
607 bsplvx(t, 1, 1, t[left], left, biatx); 
608 coef[lsofar][k] = scrtch[1][k];
```

```
609 for (jpl = 2; jpl \le k; ++jpl)<br>610 { bsplvx(t, jpl, 2, t[left], 1
610 \{ \text{bsplvx}(t, jpl, 2, t[left], left, bitat; \}<br>611 km i = k + 1 - jpl;611 km j = k + 1 - jpl;<br>612 sum = 0.0:
612 \begin{array}{ll}\n612 \\
613\n\end{array} \begin{array}{ll}\n\text{sum} = 0.0; \\
\text{for} \quad 1 = 1\n\end{array}613 for (i = 1; i \leq jpl; ++i)<br>614 sum += biatx[i] * scrtch[i]614 sum += biatx[i] * scrtch[i][kmj];<br>615 coef[lsofar][kmi] = sum:
                 \text{coeff}[\text{Isofar}][\text{kmj}] = \text{sum};\begin{array}{cc} 616 & 0 \\ 617 & 0 \end{array}617
618 }<br>619 *
         *1 = 1sofar;
620 } 
621 
622 plotpc(plotc, numberstep, dim, k, 1, coefp, breakp, pb)<br>623 /* plots a pp-curve:
623 /* plots a pp-curve;<br>624 * plotc = 1 : the c
624 * plotc = 1 : the calculated (points on the) curve is (are)<br>625 * siven to a display.
625 \star given to a display.<br>626 \star plotc = 2 : the points are put
626 * plotc = 2 : the points are put on a file.<br>627 * numberstep : steps per interval.
627 * numberstep: steps per interval.<br>628 * pb: values of the left endpoint
          * pb: values of the left endpoints of intervals to be skipped.<br>*/
629<br>630
630 double coefp [DIMP] [MAXP] [KP], breakp [MAXP], pb [MAXP];<br>631 int plote, numberstep, dim, k, l;
631 int plotc, numberstep, dim, k, 1;<br>632 { double parpp[DIMP], h, dh;
         { double parpp[DIMP], h, dh;
633 int i, j, m, jj, tt;<br>634 if (plote == 1 & di
634 if (plotc == 1 && dim != 2)<br>635 { fprintf(fd, "\nplotting or
635 { fprintf(fd, "\nplotting only if dim = 2\n");<br>636 		 return;
            return;<br>}
637 } 
638 if (plotc == 2)<br>639 { fprintf(fd. "
639 { fprintf(fd, "\n t");<br>640 for (i = 1; i \langle = dim; ++i)
640 for (i = 1; i \le dim; ++i)<br>641 fprintf(fd, "p%ld(t)", i);
641 fprintf(fd, " p%1d(t)", i);
642 fprintf(fd, "\n\n");
643 }<br>644 t
644 tt = 1;<br>645 for (i
645 for (i = 1; i \le 1; ++i)<br>646 if (breakp[i] == pb[tt])
646 if (breakp[i] == pb[t]) ++tt;<br>647 else
            else
648 {d}h = (breakp[i+1] - breakp[i]) / numberstep;649 h = 0.0;
650 for (jj = 0; jj \le numberstep; ++jj)<br>651 { for (j = 1; j \le dim; ++j)651 { for (j = 1; j \langle = dim; ++j)<br>652 { parpp[j] = 0.0;
                  { parpp[j] = 0.0;653 for (m = k; m) = 1; -m)<br>654 parpp[j] = (parrow) (m = k; m)parpp[j] = (parpp[j] / m) * h + coefp[j][i][m];
655 } 
656 if (plotc == 1)<br>657 line(parpp[1],
                 line(parp[1], parpp[2]);
658 else if (plotc == 2) 
659 { fprintf(fd, "%10.6f", breakp[i] + h); 
660 for (j = 1; j \le dim; ++j)661 fprintf(fd, " %10.6f", parpp[j]); 
661 fprintf(fd, "%10.6f", parpp[j]);<br>662 fprintf(fd, "\n");<br>663 }
663 } 
664 h += dh;
```

```
665 }
666<br>667
667 for (i = 1; i \leq \text{DIMP}; +i)<br>668 coefp[i][1+1][1] = parpp[i
           \cosh[f[i][1+1][1] = \frac{\arosh[f]}{2};
669 } 
670 
671 plotdp(rscale, p, n, cyc)<br>672 /* plots the datapoint-ma
672 /* plots the datapoint-markers (little crosses) of a pp-curve;<br>673 * rscale : scale factors.
          * rscale : scale factors.<br>*/
674
675 double p[MAXP][DIMP], rscale[DIMP];<br>676 int n, cyc;
676 int n, cyc;<br>677 { int i;
677 { int i; 
678 double dpx, dpy, pl, p2;<br>679 dpx = 2.0 / (rscale[1] *
679 dpx = 2.0 / (rscale[1] * 200);<br>680 dpv = 2.0 / (rscale[2] * 200);
680 dpy = 2.0 / (rscale[2] * 200);<br>681 if (cyc == 2) ++n;
681 if (cyc == 2) +n;<br>682 for (i = 1; i \leq n682 for (i = 1; i \le n; ++i)<br>683 if (p[i][0] == 3) ++i;683 if (p[i][0] == 3) + i;<br>684 else
684 else<br>685 { pl
            { p1 = p[i][1];
686 p^2 = p[i][2];<br>687 newpe1();
687 newpe1();<br>688 1ine(pl.
688 line(pl, p2 - dpy);<br>689 line(pl, p2 + dpy);
689 \ln(e)1, p2 + dpy);<br>690 newpe1():
690 newpel();<br>691 line(pl -
              line(pl - dpx, p2);692 1ine(p1 + dpx, p2);
693 } 
694 } 
695 
696 plotkn(rscale, breakp, coefp, 1, cyc, pb)<br>697 /* plots the knot-markers (little circles
697 /* plots the knot-markers (little circles) of a pp-curve;<br>698 * rscale : scale factors.
          * rscale : scale factors.
699 */<br>700 dou
        double coefp[DIMP][MAXP][KP], breakp[MAXP], rscale[DIMP];
701 double pb[MAXP]; 
702 int 1, eye; 
703 { int i, j, tt;<br>704 double dsx, d
           double dsx, dsy, px, py, dth;
705 tt = 1;<br>706 dth = 3
706 dth = 3.1416 / 8;<br>707 dsx = 2.0 / rscal
           dsx = 2.0 / rscale[1];708 dsy = 2.0 / rscale[2]; 
709 for (i = 1; i \le 1 + 1; +i)<br>710 if (pb[tt] == breakp[i]) +t710 if (pb[tt] == breakp[i]) +tt;<br>711 else
           else
712 \{ if ((i == 1+1) & & (cyc == 1)) \text{ return}; \}713 px = \cosh[1][i][1];<br>714 py = \cosh[2][i][1];py = \text{coeff}[2][1][1];715 newpel(); 
716 for (j = 0; j \le 16; ++j)<br>717 line(px + dsx*sin(j*dth)/
              line(px + dsx*sin(j*dth)/200, py + dsy*cos(j*dth)/200);718 } 
719 } 
720
```

```
721 axes2d(rscale, or, nstr)<br>722 /* plots axes with origi
722 /* plots axes with origin (or[1], or[2]) and scale factors<br>723 * rscale[1] and rscale[2];
723 * rscale[1] and rscale[2];<br>724 * approximately nstr point
724 * approximately nstr points p[i] are indicated on the 725 * axes, such that p[i] = 1[i] * 10<sup>2</sup>k, 1[i] and k inte
            * axes, such that p[i] = 1[i] * 10^k, 1[i] and k integers.<br>*/
726<br>727
727 int nstr;<br>728 double or
728 double or [DIMP], rscale [DIMP];<br>729 { int i, i;
729 { int i, j;<br>730 double w[]
730 double w[DIMP], fac;<br>731 for (i = 1; i < DIMP
731 for (i = 1; i < 0IMP; +i)<br>732 wiil = oriil:
732 w[i] = or[i];<br>733 for (i = 1; i)733 for (i = 1; i < DIMP; ++i)<br>734 \{w[i] = 1, 0 / (r scale[i])\}734 { w[i] = 1.0 / (rscale[i] * nstr);<br>735 i = 0:
735 j = 0;<br>736 fac =fac = 1.0;737 while (fac > w[i])<br>738 { --i: fac /= 10:
738 \{-\text{--j}; \text{ fac } \neq 10; \}<br>739 while (fac \langle \text{w[i]} \rangle739 while (fac \langle w[i] \rangle<br>740 \{ + +i : \text{fac} = 10 :740 \{ ++j; \text{ fac } * = 10; \}<br>741 newpe1():
741 newpel();<br>742 wlil = -l742 w[i] = -1.0 / rscale[i];<br>743 line(w[i], w[2]);743 line (w[1], w[2]);<br>744 w[0] = w[i] = -w[
744 w[0] = w[i] = -w[i];<br>745 \text{line}(w[1], w[2]);
745 line(w[1], w[2]);<br>746 while (w[i] > 0.0
746 while (w[i] > 0.0) w[i] = fac;<br>747 w[i \ 2 + 1] + 1.0 / (rscale[i]747 w[i % 2 + 1] += 1.0 / (rscale[i % 2 + 1] * 200);<br>748 for (w[i] = -w[0] + fac + w[i]: w[i] < w[0]: w[i]
748 for (w[i] = -w[0] + fac + w[i]; w[i] < w[0]; w[i] + = fac)<br>749 { newpel();
749 { newpel();<br>750 1ine(w[1]
750 \ln(\text{w}[1], \text{w}[2]);<br>751 \text{w}[i \ 2 + 1] -= 1
751 w[i % 2 + 1] -= 1.0 / (rscale[i % 2 + 1] * 100);<br>752 line(w[1], w[2]);
752 line(w[1], w[2]);<br>753 w[i % 2 + 1] += 1
                 W[i \ 8 \ 2 + 1] += 1.0 / (rscale[i 8 \ 2 + 1] * 100);
754 } 
755 w[i] = or[i];<br>756 }
756 } 
757 newpel();<br>758 for (i =758 for (i = 1; i < DIMP; ++i)<br>759 wiil = 1.0 / rscalefil:
759 w[i] = 1.0 / rscale[i];<br>760 line(-w[i], -w[2]);760 line(-w[1], -w[2]);<br>761 line(-w[1], w[2]);
761 line(-w[1], w[2]);<br>762 line(w[1], w[2]):
762 line(w[1], w[2]);<br>763 line(w[1], -w[2])
763 line(w[1], -w[2]);<br>764 line(-w[1], -w[2])
          \lim_{y \to 0} line(-w[1], -w[2]);
765 }
```
APPENDIX B

# Subroutine 'plotpf'

This subroutine plots a pp-function. There are three options:

1) For each interval a fixed number (numberstep  $+1$ ) of points is evaluated:

$$
\left(\xi_j + \frac{\xi_{j+1} - \xi_j}{\text{numberstep}} \cdot i, \ P_j(\xi_j + \frac{\xi_{j+1} - \xi_j}{\text{numberstep}} \cdot i)\right), \ i = 0, \dots, \text{numberstep}.
$$

The points are put on a file (plotcode 3).

2) Idem.

The points are given to a display, which draws straight lines between them (plotcode 2).

3) The distribution of the points is adapted to the curvature of the function (plotcode I).

If the function is plotted with (not too many) mpoints equidistant on each interval, then, on places where the function has a strong curvature, it will show, that the plotting is done by drawing little straight lines.

Two parameters are given to the procedure

maxdev: maximum deviation in slope (in rad):  $|\arctan (P_j^{(1)}(x_{i+1}))$ -atan  $(P_j^{(1)}(x_i))| \leq$  maxdev, xi,xi+I *two* consecutive abscissae. Consequently, the angle between *two* consecutive lines lies between -2 maxdev and +2 maxdev, if  $P^{(2)}_j(x) \neq 0$  on the intervals corresponding with the lines.

 $\max dh: \left\| x_{i+1}-x_i \right\| \leq \text{maxdh.}$ Suppose we have reached a point  $(x_i, P_i(x_i))$  in the plotting process. take dh := maxdh). If  $|\arctan(P_j^{(1)}(x_j+dh))$  the value of dh is altered: dh :=  $\frac{1}{2}$ dh, dh :=  $x_i - x_{i-1}$  (if  $x_i = \xi_j$  we - atan( $P_j^{(1)}(x_i)$ ) | > maxdev, else dh :=  $2dh$ . Again we look at the angle. If the >-sign changes into  $\leq$ , a line is drawn between  $(x_i, P_i(x_i))$  and  $(x_{i+1}, P_i(x_{i+1}))$ ,  $x_{i+1} = x_i + dh$ . If the  $\le$ -sign changes into >, a line is drawn between  $(x_i,P_i(x_i))$  and

```
(x_{i+1}, P_i(x_{i+1})), x_{i+1} = x_i + \frac{1}{2}dh.If there is no change of sign, the halving or doubling of dh continues 
      until the sign changes. 
      Of course, provisions are made in case dh > maxdh, or x_i+dh > \xi_{i+1}.
 1 
      Figure 1 is drawn by this procedure. The numbers of steps per 
      £;-interval turned out to be: 139, 37, 75, 51, 46, 51 and 96 
      (maxdh = 0.1, maxdev = 0.05).
 2 plotpf(plotcode, numberstep, maxdh, maxdev, k, l, coef, breakp)<br>3 /* plots a pp-function.
      /* plots a pp-function.
 4 * input : k, 1, coef and breakp : the pp-representation<br>5 * 0f the function.
 5 * of the function.<br>6 * numberstep: steps pe
 6 * numberstep: steps per interval (only used if 7 * plotcode = 2 or plotcode = 3).
 7 * plotcode = 2 or plotcode = 3).<br>8 * maxdb : maximum step-width (only us
 8 * maxdh: maximum step-width (only used if plotcode = 1).<br>9 * maxdev: maximum value of the angle (in rad) between
9 * maxdev: maximum value of the angle (in rad) between<br>10 * the slopes of the curve at two consecutive poin
                           the slopes of the curve at two consecutive points
11 * (only used if plotcode = 1).<br>12 * plotcode = 3 : (numberstep + 1) e
12 * plotcode = 3: (numberstep + 1) equidistant points per<br>13 * interval are evaluated and put on a file.
13 * interval are evaluated and put on a file.<br>14 * plotcode = 2 : idem, the points are given to a
       * plotcode = 2 : idem, the points are given to a display<br>* (which draws straight lines between them)
15 * (which draws straight lines between them).<br>16 * plotcode = 1 : the distances between the points
16 * plotcode = 1 : the distances between the points depend<br>17 * on the curvature of the function. The points are
       * The curvature of the function. The points are<br>* The points are adjusted as display.
18 * given to a display.<br>19 */
\begin{matrix}19 & */\\ 20 & \text{int}\end{matrix}int k, 1, plotcode, numberstep;
21 double maxdh, maxdev, coef[MAXP][KP], breakp[MAXP]; 
22 { int i, j, pc, a, n1, m;<br>23 double h, dh, ppx, ppf,
23 double h, dh, ppx, ppf, ppfa, darc, darcn, darct;<br>24 if (plotcode == 1)
24 if (plotcode == 1)<br>25 for (i = 1; i \le 1)25 for (i = 1; i \le 1; ++i)<br>26 { h = 0.0; dh = maxdh; p
26 { h = 0.0; dh = maxdh; pc = 2; a = 0;<br>27 = 0:
           n1 = 0;28 ppf = \text{coef}[i][1];
29 darc = atan(coef[i][2]);<br>30 newpel();
           newpe1();
31 line(breakp[i], ppf); 
32 while (breakp[i] + h < breakp[i+l]) 
33 \{ \text{ if } (\text{a++} > 1000)<br>34 \{ \text{ for int f (fd. "}) \}{ fprintf(fd, "\n while in loop\n"); return; }
35 ppfa = 0.0;
36 for (j = k; j \ge 2; -j)37 ppfa = (ppfa / (j-1)) * (h + dh) + coef[i][j];38 darcn = atan(ppfa); 
39 if (((darcn>darc)? (darcn-darc) : (darc-darcn)) > maxdev)<br>40 { dh /= 2;
              { dh /= 2;
41 if (pc== 0) 
42 { h += dh;
43 ppf = 0.0; 
44 for (j = k; j \ge 1; -j)45 ppf = (ppf / j) * h + coef[i][j];
46 darc = darct;
```

```
47 
48 
49 
50 
51 
52 
53 
54 
55 
56 
57 
58 
59 
60 
61 
62 
63 
64 
65 
66 
67 
68 
69 
70 
71 
72 
73 
74 
75 
76 
77 
78 
79 
80 
81 
82 
83 
84 
85 
86 
87 
88 
89 
90 
91 
92 
93 
94 } 
        } 
          } 
             } 
               } 
                 pc = 2;
                 line(breakp[i] + h, ppf);+<sub>n1</sub>;
               else pc = 1;
            else 
             { if (pc==1 | | dh>=maxdh | | breakp[i]+h+dh>=breakp[i+1])
               { if (breakp[i] + h + dh >= breakp[i+1])
                 h = \text{breakp}[i+1] - \text{breakp}[i];} 
               } 
                 else 
                 h += dh;
                 ppf = 0.0;for (j = k; j \ge 1; -j)ppf = (ppf / j) * h + coeff[i][j];darc = darcn;line(breakp[i] + h, ppf);+n1;pc = 2;else 
               { pc = 0;
                 if (dh \langle maxdh) dh * = 2;
               } 
            darct = darcn;fprintf(fd, " %4d\n", n1);else 
        for (i = 1; i \le 1; +i)\{ dh = (breakp[i+1] - breakp[i]) / numberstep;h = 0.0;if (plotcode == 2) newpel();
          for (m = 0; m \le m numberstep; +m)
          { ppf = 0.0;
          } 
        } 
            for (j = k; j \ge 1; -j)ppf = (ppf / j) * h + coef[i][j];ppx = breakp[i] + h;if (plotcode == 2) 
            line( ppx, ppf); 
            else if (plotcode == 3) 
            fprintf(fd, "\n %10.6f %10.6f", ppx, ppf);
            h += dh;
        \csc{1+1}[1] = ppf;
```

```
\frac{1}{2}2 cubspl(tau, c, n)<br>3 /* cubic spline i
 3 /* cubic spline interpolation.<br>4 * input: taulil. 1 \leq i \leq n.
 4 * input: tau[i], 1 \le i \le n, the knots,<br>5 * (tau[i], c[i][1]), the given po
 5 * (tau[i], c[i][1]), the given points,<br>6 * n, number of points (n >= 3).
 6 \star n, number of points (n > = 3).<br>7 \star output: c[i][2], c[i][3] and c[i][4]
 7 * output: c[i][2], c[i][3] and c[i][4], 1 \le i \le n-1,<br>8 * the values of the first, second and third
 8 * the values of the first, second and third<br>9 * derivatives at the left end points.
9 * derivatives at the left end points.<br>10 * for tau[i] \leq x \leq tau[i+1] we have
10 * for tau[i] \leq x \leq \text{tau}[i+1] we have<br>11 * f(x) (= p[i](x)) = c[i][1] +11 * f(x) (= p[i](x)) = c[i][1] + (x - tau[i]) * c[i][2] +<br>12 * + 1/2 * (x - tau[i])^2 * c[i][3] +
12 * + 1/2 * (x - tau[i])<sup>2</sup> * c[i][3] +<br>13 * + 1/6 * (x - tau[i])<sup>2</sup> * c[i][4].
13 * +1/6 * (x - \tan[i])^2 * c[i][4].<br>14 * the not-a-knot boundary condition is being
14 * the not-a-knot boundary condition is being used.<br>15 */
\begin{matrix} 15 & * \\ 16 & \text{int} \end{matrix}16 int n;<br>17 double
17 double tau[MAXP], c[MAXP][KP];<br>18 { int 1, m;
18 { int 1, m;<br>19 double g.
19 double g, dtau, divdf3, divdf1;<br>20 1 = n-1:
20 1 = n-1;<br>21 for (m =21 for (m = 2; m \le m; ++m)<br>22 { c[m][3] = \tan[m] - \tan22 { c[m][3] = tau[m] - tau[m-1];<br>23 c[m][4] = (c[m][1] - c[m-1][
            c[m][4] = (c[m][1] - c[m-1][1]) / c[m][3];\frac{24}{25}25 /* calculation of the diagonal- (c[m][4]), next-to-diagonal-<br>26  * (c[m][3]) and right-elements (c[m][2]) together with the
26 \star (c[m][3]) and right-elements (c[m][2]) together with the<br>27 \star forward step of the Gauss-elimination.
27 * forward step of the Gauss-elimination.<br>28 */
\begin{matrix} 28 & * \\ 29 & c \end{matrix}29 c[1][4] = c[3][3];<br>30 c[1][3] = c[2][3]
30 c[1][3] = c[2][3] + c[3][3];<br>31 c[1][2] = (c[2][3] + 2 * c[1
31 c[1][2] = (c[2][3] + 2 * c[1][3]) * c[2][4] * c[3][3];<br>32 c[1][2] += c[2][3] * c[2][3] * c[3][4];
32 c[1][2] += c[2][3] * c[2][3] * c[3][4];<br>33 c[1][2] /= c[1][3]:
33 c[1][2] /= c[1][3];<br>34 for (m = 2; m \le 1;34 for (m = 2; m \le 1; +m)<br>35 \{g = (-c[m+1][3]) / c[m]\}35 { g = (-c[m+1][3]) / c[m-1][4];<br>36 c[m][2] = g * c[m-1][2];36 c[m][2] = g * c[m-1][2];<br>37 c[m][2] += 3*(c[m][3] * d
\texttt{c[m][2]} \texttt{+=} 3*(\texttt{c[m][3]} * \texttt{c[m+1][3]} * \texttt{c[m+1][3]} * \texttt{c[m][4]});<br>38 c[m][4] = \texttt{e} * \texttt{c[m-1][3]} + 2 * (\texttt{c[m][3]} + \texttt{c[m+1][3]});c[m][4] = g * c[m-1][3] + 2 * (c[m][3] + c[m+1][3]);39 } 
40 g = c[n-1][3] + c[n][3];<br>41 c[n][2] = (c[n][3] + 2*)c[n][2] = (c[n][3] + 2 * g) * c[n][4] * c[n-1][3];42 c[n][2] + c[n][3] * c[n][3] * (c[n-1][1] - c[n-2][1]);
43 c[n][2] /= c[n-1][3] * g;
44 /* c[n-1][4] was already overwritten */<br>45 c[n][4] = c[n-1][3];
45 c[n][4] = c[n-1][3];<br>46 g = (-g) / c[n-1][4]
46 g = (-g) / c[n-1][4];<br>47 c[n][4] = g * c[n-1][1]47 c.[n][4] = g * c.[n-1][3] + c.[n][4];<br>48 c.[n][2] = (g * c.[n-1][2] + c.[n][2]
            c[n][2] = (g * c[n-1][2] + c[n][2]) / c[n][4];
```

```
49 /* completion Gauss-elimination */<br>50 for (m = 1; m \ge 1; -m)50 for (m = 1; m > = 1; --m)51 c[m][2] = (c[m][2] - c[m][3] * c[m+1][2]) / c[m][4];
52 /* calculation of the functionvalues of the second and third<br>53 * derivatives in the left endpoints
53 * derivatives in the left endpoints<br>54 */
54 */<br>55 f
55 for (m = 2; m \le n; +m)<br>56 { dtau = c[m][3];
56 { dtau = c[m][3];<br>57 divdf1 = (c[m][
57 divdfl = (c[m][1] - c[m-1][1]) / dtau;<br>58 divdf3 = c[m-1][2] + c[m][2] - 2 * div58 divdf3 = c[m-1][2] + c[m][2] - 2 * divdf1;<br>59 c[m-1][3] = 2 * (divdf1 - c[m-1][2] - divd
59 c[m-1][3] = 2 * (divdfl - c[m-1][2] - divdf3) / dtau;<br>60 c[m-1][4] = (divdf3 / dtau) * 6.0 / dtau;
           c[m-1][4] = (divdf3 / dtau) * 6.0 / dtau;\begin{array}{c} 61 \\ 62 \end{array}62 }
```
 $\mathcal{A}^{\mathcal{A}}$ 

```
\frac{1}{2}2 locadp(x, fx, adapcode, t, n, k, bcoef, q, tau, gtau)<br>3 /* calls intery solsys valuex */
 3 /* calls interv solsys valuex */<br>4 /* adapts (a b-representation of
 4 /* adapts (a b-representation of) a pp-function to a new<br>5 * function value.
 5 * function value.<br>6 * input : (x, fx)6 * input : (x, fx) : new point.<br>7 * t, n, k and booef :
 7 * t, n, k and bcoef: b-representation of the * pp-function.
 8 * pp-function.<br>9 * q: the condense
9 * q : the condensed b-matrix.<br>10 * (taufil graufil) : the und
10 * (tau[i], gtau[i]) : the underlying datapoints.<br>11 * adapcode : adaption-code.
11 * adapcode: adaption-code.<br>12 * adapcode = 0 : x = ta
12 * adapcode = 0 : x = \tan[j] and the other<br>13 * datapoints are kept unchanged (if ada
13 * datapoints are kept unchanged (if adapcode = 0<br>14 * and x != taufil. (locadp' will protest).
14 * and x != tau[j], 'locadp' will protest).<br>15 * adapcode = -1 : two consecutive b-coeffici
15 * adapcode = -1 : two consecutive b-coefficients<br>16 * change.
16 * change.<br>17 * adapcode
17 * adapcode >= 1 : (k-2+adapcode) consecutive<br>18 * b-coefficients change.
18 * b-coefficients change.<br>19 * (see for a description: The b-repre
19 * (see for a description: 'the b-representation of piecewise<br>20 * polynomial parametric curves and local adaption', ch. 2.2)
         * polynomial parametric curves and local adaption', ch. 2.2)<br>*/
\begin{array}{c} 21 \\ 22 \end{array}22 double x, fx, t[MAXP], q[MAXP][KPKM1P], bcoef[MAXP];<br>23 double tau[MAXP], gtau[MAXP];
23 double tau[MAXP], gtau[MAXP];<br>24 int n. k. adapcode;
24 int n, k, adapcode;<br>25 { int i, left, taui
25 { int i, left, taui, right;<br>26 double bsplc[MAXP], der,
26 double bsplc[MAXP], der, derpr, diff, bval, bvalpr;<br>27 double valuex():
27 double valuex();<br>28 interv(t, n, x,
28 interv(t, n, x, \deltaleft);<br>29 if (x \leq t[k] || x > t[n29 if (x < t[k] || x > t[n+1])<br>30 { printf("\n(%f, %f) not in
30 { printf("\n(%f, %f) not in interval", x, fx);<br>31 printf(" [%f, %fl\n", t[k], t[n+l]);
31 printf(" [%f, *f]<sup>n</sup>", t[k], t[n+1]);<br>32 return;
           return;<br>}
33 } 
34 if (adapcode == 0)<br>35 { interv(tau, n, x
          \{ interv(tau, n, x, &taui);
36 if (x := tau[tau])<br>37 { printf("\nadapcod
37 \{ printf("\nabla) = 0 \text{ en } x := tau[i]\n";<br>38 return:return;
39 } 
40 gtau[taui] = fx;<br>41 for (i = 1; i \langle=
41 for (i = 1; i \le n; +i)<br>42 bcoef[i] = gtau[i];
42 bcoef[i] = gtau[i];<br>43 solsys(g, k, n, bco
             solsys(q, k, n, bcoeff);44 } 
45 else if (adapcode == -1)<br>46 { for ( i = 1; i \le n; +
46 { for ( i = 1; i \langle = n; ++i)<br>47 bsplc[i] = 0.0;
             bsplc[i] = 0.0;48 for (i = left-k+1; i \le left; ++i)
```

```
54
```

```
49 \{ \text{bsplc}[i] = 1.0;<br>50 \{ \text{der} = \text{value}(t) \}50 der = valuex(t, bsplc, n, k, x, 1);<br>51 if (der > 0.0) break:
51 if der > 0.0) break;<br>52 derpr = der:
52 \text{derpr} = \text{der};<br>53 \text{bsplc[i]} = 0bsplc[i] = 0.0;
54 } 
55 diff = fx - valuex(t, bcoef, n, k, x, 0); 
56 bval = valuex(t, bsplc, n, k, x, 0); 
57 bsplc[i] = 0.0;<br>58 bsplc[i-1] = 1.58 bsplc[i-1] = 1.0;<br>59 by by \frac{1}{2} by \frac{1}{2} aluex(t
59 bvalpr = valuex(t, bsplc, n, k, x, 0);<br>60 printf("\n %f %f %f %f \n", bval
60 printf("\n %f %f %f %f \n", bval, bvalpr, der, derpr);<br>61 if (der < derpr)
61 if (der \langle derpr)<br>62 { diff /= (byal ·
62 { diff /= (bval - (der / derpr) * bvalpr);<br>63 bcoef[i-1] -= diff * (der / derpr):
63 bcoef[i-1] -= diff * (der / derpr);<br>64 bcoef[i] + diff:
               bcoef[i] + diff;<br>}
65 } 
66 else 
67 \{ \text{diff } / = (\text{bvalpr } - (\text{derpr } / \text{ der}) * \text{bval});<br>68 \text{bcoeff}[\text{i}-1] \leftarrow \text{diff};68 bcoef[i-1] + diff;<br>69 bcoef[i] - diff \starbcoef[i] - diff * (derpr / der);
70 } 
71 for (left = 1; tau[left] \leq t[i-1]; \leftrightarrow1eft);<br>72 for (right = n; tau[right] >= t[i+k]; --righ
72 for (right = n; tau[right] >= t[i+k]; --right);<br>73 for (i = left: i \leq right: ++i)
73 for (i = left; i \langle= right; \pm i)<br>74 ptaulil = valuex(t, booef, n, k
            gtau[i] = valuex(t, bcoef, n, k, tau[i], 0);
75 } 
76 else 
77 { diff = fx - valuex(t, bcoef, n, k, x, 0);<br>78 if (x == t[left] \delta \delta adapcode > 1) --left:
78 if (x == t[left] & \delta\delta adapcode > 1) --left;<br>79 i = left:
79 i = left;<br>80 adapcode
80 adapcode == 2;<br>81 left = left -
81 left = left - k + 1 - (adapcode / 2);<br>82 left = left < 1 \right > ? 1 : left:82 left = (\text{left} < 1) ? 1 : left;<br>83 right = i + adapcode - (\text{adanc})83 right = i + adapcode - (adapcode / 2);<br>84 right = (right > n) ? n : right:
84 right = (right > n) ? n : right;<br>85 for (i = left; i \leq right; ++i)85 for (i = left; i \le right; \pm i)<br>86 bcoef[i] \pm diff;
86 bcoef[i] += diff;<br>87 for (i = 1; tau[i
87 for (i = 1; \tau) tau[i] \leq \tau [left]; \leftrightarrow 1);<br>88 left = i:
88 left = i; 
89 for (i = n; \tau(i]) \geq t[\tau ight+k]; -i);<br>90 right = i;
90 \begin{array}{lll} \text{right} & = \text{i}; \\ \text{91} & \text{for} \text{ (i = 1)} \end{array}91 for (i = left; i \le right; ++i)<br>92 gtau[i] = valuex(t, bcoef, n, k
           gtau[i] = valuex(t, bcoef, n, k, tau[i], 0);<br>}
93 } 
94 }
```

```
2 int ludecy(q1, q2, k, n)<br>3 /* lu-decomposition with
 3 /* lu-decomposition without pivoting of an n x n b-matrix, which<br>4 * is banded (bandwidth 2k-1) in the first n-k+1 rows (condensed
 4 * is banded (bandwidth 2k-1) in the first n-k+1 rows (condensed<br>5 * in q1): the last k-1 rows are stored in q2.
 \frac{1}{2} * in q1); the last k-1 rows are stored in q2.<br>6 */
 \begin{matrix}6 & */\\7 & \text{dou}\end{matrix}7 double q1 [MAXP] [KPKM1P], q2 [K] [MAXP];<br>8 int k, n:
 8 int k, n;<br>9 { int knl
9 { int kpl, kml, nmkpl, i, ipkml, ipl, m, j, jj, 1, nr, ipnmkpl; 
10 double pivot;<br>11 kn1 = k + 1:
11 kpl = k + 1;<br>12 km1 = k - 1;km1 = k - 1;13 nmkp1 = n - k + 1;<br>14 for (m = 1; m \le k)14 for (m = 1; m \leq kml \&q; q2[m][1] == 0.0; ++m);<br>15 /* m kan k zijn */
15 /* m kan k zijn */<br>16 for (i = 1; i \le m16 for (i = 1; i \le m k p 1; ++i)<br>17 { 1 = k:
17 { 1 = k;<br>18 ipkml
18 ipkm1 = i + k - 1;<br>
19 in1 = i + 1:
19 ip1 = i + 1;<br>
20 nr = (jpkml)nr = (ipkml \leq mmkpl)? ipkml : nmkpl;21 if ((pivot = ql[i][k]) == 0.0) return(2);<br>22 for (i = in!; i \leq mr; +i)22 for (j = ip1; j \leq nr; +j)<br>23 \{1 - = 1;23 \{1 - = 1;<br>24 if \{q1\}24 if (q1[j][1] = 0.0)<br>25 \{q1[i][1] \neq \text{pivot}:25 { q1[j][1] /= pivot;<br>26 for (ii = 1; ii \langle=
26 for (jj = 1; jj \leq kml; ++jj)<br>27 al[il[]+ii] -= al[il[]] * al[
                 q1[j][1+jj] -= q1[j][1] * q1[i][k+jj];28 } 
29 } 
30 for (j = m; j \leq kml; ++j)<br>31 { q2[j][j] /= pivot;
31 \{ q2[j][i] \} = pivot;<br>32 for (ij = ipl, 1 =32 for (jj = ip1, 1 = kpl; jj \leq ipkm1; ++jj, ++1)<br>33 a2[j][ji] -= a2[j][j] * al[j][]]:
              q^{2}[j][jj] -= q^{2}[j][i] * q^{1}[i][1];34 } 
35 } 
36 for (i = 1; i \le km1; ++i)<br>37 { ipnmkpl = i + nmkpl;
           { \n 1 \quad \text{sumkpl} = \n 1 + \text{nmkpl}; }38 if ((\text{pivot} = q2[i][\text{ipnmkp1}]) == 0.0) \text{ return}(2);<br>39 in1 = i + 1:
39 ip1 = i + 1;<br>40 for (i = ipl)40 for (j = ip1; j \leq kml; ++j)<br>41 if (a2[i][ipnmkpl] = 0.0)41 if (q2[j][ipnmkp1] := 0.0)<br>42 { q2[i] [ipnmkp1] /= pivot:
42 \{q2[j][ipnmkp1] \}/= pi\text{vot};<br>43 \text{for}(ii = nmkpl + in1; i)43 for (jj = nmkpl + ipl; jj \le n; ++jj)<br>44 a2[il[ii] -= a2[il[ipnmkpl] * a2[il[i
              q^2[j][jj] -= q^2[j][ipnmkp1] * q^2[i][jj];45 } 
46 } 
47 return(l); 
48 }
```
#### APPENDIX F

```
\frac{1}{2}2 solsyc(ql, q2, k, n, bcoef)<br>3 /* solves a system of equat
 3 /* solves a system of equations;<br>4 * to be used with ludecy:
 4 * to be used with ludecy;<br>5 * the right-values are ex
 5 * the right-values are expected in bcoef, the solution is put<br>6 * in bcoef again.
 6 * in bcoef again.<br>7 */7 */<br>8 dou
 8 double ql[MAXP][KPKMlP], q2[K][MAXP], bcoef[MAXP];<br>9 int k. n:
9 int k, n;<br>10 \t{int km1}10 { int kml, nmkpl, 1, i, j, ipnmkpl, jmkpipnmkpl, kpl, kpkml;<br>11 kml = k-1:
11 kml = k-1;<br>12 nmkpl = n12 nmkp1 = n - km1;<br>13 kpkml = k + km1:13 kpkml = k + kml;<br>14 kpl = k + 1:
14 kpl = k + 1;<br>15 for (i = 2;15 for (i = 2; i \le m k p l; ++i)<br>16 { l = (k > i) ? (kp l - i) :
16 { 1 = (k > i) ? (kp1 - i) : 1;<br>17 for (i = 1; i \le km1; \pm i)
17 for (j = 1; j \leq km1; ++j)<br>18 if \{a1[i][j] := 0,0\}18 if (q1[i][j] != 0.0)<br>19 bcoef[i] -= q1[i][j]
           bcoef[i] -= ql[i][j] * bcoef[j-kti];20 } 
21 for (i = 1; i \leq km1; ++i)<br>
22 { ipnmkpl = i + nmkpl;
22 { ipnmkpl = i + nmkpl;<br>23 if (a2[i][1] == 0.0)23 if (q2[i][1] == 0.0)<br>24 for (i = 1; j \leq \text{km})24 for (j = 1; j \leq km1; ++j)<br>25 { imkpipnmkpl = ipnmkpl -
25 { jmkpipnmkpl = ipnmkpl - k + j;<br>26 if (q2[i][imkpipnmkpl] != 0.0)
26 if (q2[i][jmkpipnmkpl] != 0.0)<br>27 bcoef[ipnmkpl] -= q2[i][jmkpip
              bcoef[ipnmkpl] -= q2[i][jmkpipnmkpl] * bcoef[jmkpipnmkpl];<br>}
28 \over 2929 else<br>30 for
30 for (j = 1; j < ipnmkpl; \pm j)<br>31 bcoef[ipnmkpl] -= q2[i][j] *
           bcoef[ipnmkpl] -= q2[i][j] * bcoef[j];
32 } 
33 for (i = km1; i > = 1; -i)<br>34 { ipnmkpl = i + nmkpl:
34 { ipnmkpl = i + nmkpl;<br>35 for (i = n: i > ipnm
35 for (j = n; j) ipnmkpl; --j)<br>36 if (a2[i][j]!= 0.0) booef[ip
36 if (q2[i][j] := 0.0) bcoef[ipnmkpl] -= q2[i][j] * bcoef[j];<br>37 bcoef[ipnmkpl] /= q2[i][ipnmkp]:
              b\text{coef}[i\text{pnmkp1}] /= q2[i][ipnmkpl];
38 } 
39 for (i = m kp1; i > = 1; -1)<br>40 for (i = k n k m1; i > = k n1):
40 { for (j = kpl; j > = kpl; -j)<br>41 if (q1[i][j] != 0.0) bcoef[i]
41 if (q1[i][j] := 0.0) bcoef[i] = q1[i][j] * bcoef[i+j-k];<br>42 bcoef[i] /= q1[i][k];bcoef[i] /= q1[i][k];43 } 
44 }
```

```
\frac{1}{2}2 double valuex(t, bcoef, n, k, x, jderiv)<br>3 /* calls interv */
 3 /* calls interv */<br>4 /* returns the value
 4 /* returns the value at x of the jderiv-th derivative of the<br>5 * the pp-function with
 5 * the pp-function with<br>6 * order k.
 \begin{array}{ccc} 6 & \star & \quad \text{order } k, \\ 7 & \star & \quad \text{knot seq} \end{array}7 * knot sequence t[i], 1 \le i \le n+k,<br>8 * b-coefficients booeffil, 1 \le i \le n8 * b-coefficients bcoef[j], 1 \le j \le n.<br>9 */
\begin{matrix} 9 & * \\ 10 & \text{dou} \end{matrix}10 double t[MAXP], bcoef[MAXP], x;<br>11 int n, k, jderiv;
11 int n, k, jderiv;<br>12 { double dl[KP],
12 \{ double dl[KP], dr[KP], aj[KP];<br>13 int kml icmin imk, i, i, icm
13 int kml, jcmin, imk, i, j, jcmax, nmi, jc, kmj, ilo, jj;<br>14 if (ideriy >= k) return(0.0):
14 if (jderiv >= k) return(0.0);<br>15 if (interv(t, n+k, x, &i) !=
15 if (interv(t, n+k, x, &i) != 0) return(0.0);<br>16 kml = k-1:
16 kml = k-1;<br>17 if (kml ==
17 if (kml = 0) return(bcoef[i]);<br>18 icmin = 1;
18 jcmin = 1;<br>19 imk = i-k;
19 \text{imk} = \text{i} - \text{k};<br>20 \text{if} (\text{imk}) =20 if (imk > = 0)<br>21 for (i = 1; j)21 for (j = 1; j \leq km1; ++j)<br>22 dl[i] = x - t[i+1-i];
22 dl[j] = x - t[i+l-j];<br>23 else
23 else<br>24 { io
24 { jcmin = 1 - imk;<br>25 for (i = 1; i <25 for (j = 1; j \leq i; +j)<br>26 dl[j] = x - t[j+l-j];
26 dl[j] = x - t[i+l-j];<br>27 for (i = i; i <= kml;
27 for (j = i; j \le km1; ++j)<br>
28 { a i[k-i] = 0.0;
28 { aj[k-j] = 0.0;<br>29 dl[i] = dl[i];d1[j] = d1[i];30 } 
31 } 
32 jcmax = k;<br>33 nmi = n -
33 nmi = n - i;<br>34 if (nmi) = 034 if (nmi \ge 0)<br>35 for (i = 1;35 for ( j = 1; j \le m1; \pm \ j)<br>36 dr[i] = t[i+i] - x;
36 dr[j] = t[i+j] - x;<br>37 else
37 else<br>38 { ici
38 { jcmax = k + nmi;<br>39 for (i = 1; i \leq m)39 for (j = 1; j \le j \le j \le 4)<br>40 dr[j] = r[i+1] - x:
40 dr[j] = t[i+j] - x;<br>41 for (i = icmax; i <
41 for (j = jcmax; j \leq km1; +j)<br>42 { a i [ i + 1 ] = 0.0;
42 {aj[j+1]} = 0.0;<br>43 {dr[i]} = {dr[i]}dr[j] = dr[jcmax];44 } 
45 } 
46 for (jc = jcmin; jc \langle = jcmax; \pmjc)<br>47 ailiel = booef[imk+iel;
47 aj[jc] = bcoef[imk+jc];<br>48 for (i = 1; j \leq j ideriv
            for (j = 1; j \le jderiv; \pmj)
```

```
49 \{ km j = 110 = k - j;50 \text{for } (jj = 1; jj \le \text{km}; +jj)51 { aj[jj] = ((aj[jj+1] - aj[jj]) / (dl[ilo] + dr[jj])) * kmj;<br>52 ilo -= 1;
             ilo -= 1;<br>}
\begin{array}{c} 53 \\ 54 \end{array}54 } 
55 for (j = jderiv + 1; j \leq kml; ++j)<br>56 { kmi = ilo = k - i;
56 { km j = 10 = k - j;<br>57 for (ii = 1; ii \le57 for (jj = 1; jj \leq kmj; +jj)<br>58 {ai[ji] = ai[ji+1] * dl[ilo]
58 \{aj[jj] = aj[jj+1] * dl[i0] + aj[jj] * dr[jj];<br>59 aj[ij] / = (dl[i0] + dr[jj]);59 aj[jj] /= (d1[i10] + dr[jj]);<br>60 ilo -= 1;
              ilo -= 1;<br>}
\begin{array}{cc} 61 \\ 62 \end{array}62 } 
        return(aj[1]);<br>}
64 }
```
 $\sim 10^7$ 

J

```
\frac{1}{2}2 int interv(xt, 1xt, x, 1eft)<br>3 /* input: xt[i], xt[i] \le xt]
 3 /* input: xt[i], xt[i] \leq xt[i+1], 1 \leq i \leq lxt.<br>4 * returns -1, if x \leq xt[i].4 * returns -1, if x \lt xt[1],<br>5 * 0, if xt[1] \lt = x5 * 0, if xt[1] \le x \le xt[1xt] and<br>6 * 1, if x \ge x[t].
 6 \star 1, if x \geq x (1xt).<br>
7 \star computes in an economic way
 7 * computes in an economic way *left, such that<br>8 * xt[*left] \leq x \leq xt[*left+l], if
 8 * xt[*left] \le x \le xt[*left], if<br>9 * xt[1] \le x \le xt[1xt].
9 * xt[1] \le x \le xt[1x].<br>10 */
\begin{array}{cc} 10 & \star / \\ 11 & \text{int} \end{array}11 int *left, 1xt;<br>12 double xt[MAXP]
12 double xt[MAT], x;<br>13 { static int ilo;
13 { static int ilo;<br>14 int ihi, istep.
14 int ihi, istep, middle;<br>15 if (ilo == 0) ilo = 1;
15 if (i\ln 0 == 0) ilo = 1;<br>16 ihi = ilo + 1:
16 ihi = ilo + 1;<br>17 if (ihi >= 1xt
17 if (ihi >= 1xt)<br>18 { if (x >= xt[1]
18 { if (x >= xt[1xt]) { *left = 1xt; return(1); }<br>19 if 1xt \le 1 { *left = 1; return(-1); }
19 if (\text{1xt} \leq 1) \{\star \text{left} = 1; \text{return}(-1); \}<br>20 ilo = 1xt-1;
20 i\ln 2 ilo = 1xt-1;<br>21 i\ln 1 = 1xt;
            ihi = 1xt;
\frac{22}{23}23 if (x \leq x[t\text{ini}] & (x \geq x[t\text{ilo}])<br>24 \{ * \text{left} = \text{ilo} : \text{return}(0) : \}24 \{ * \text{left} = \text{ilo}; \text{ return}(0); \}<br>25 else if (x \leq x \text{if} \text{ilo})25 else if (x \leq x[t][i])<br>26 { istep = 1;
26 { istep = 1;<br>27 do
                27 do 
28 \{ \text{ihi} = \text{ilo};<br>29 \text{ilo} = \text{ihi}29 ilo = ihi - istep;<br>30 if (ilo \langle= 1)
30 if (ilo \langle = 1 \rangle<br>31 { ilo = 1;
31 { ilo = 1;<br>32 if (x <
                    if (x < xt[1]) { *left =1; return(-1); }
33 } 
34 istep += istep;<br>35 }
35 } 
36 while (x < xt[ilo]);
37 } 
38 else<br>39 { is
39 { istep = 1;<br>40 do
                40 do 
41 \{ i\text{lo} = i\text{hi};<br>42 \text{ihi} = i\text{lo}42 ihi = ilo + istep;<br>43 if (ihi >= 1xt)
43 if (ihi >= 1xt)<br>44 { ihi = 1xt;
44 \{ \text{ ihi} = 1 \text{xt};<br>45 \text{ if } (\text{x} > = \text{x})if (x \ge x[t] \mid \{ *let = 1xt; return(1); \}46 } 
47 istep + istep;<br>48 }
48 }
```

```
49 while (x \ge x[t\text{ini}]);<br>50 }
50
51 for (;;)<br>52 { middle
52 { middle = (i1o + ihi) / 2;53 if (middle == ilo) { * left = ilo; return(0); }
53 if (middle == ilo)<br>54 if (x < xt[middle])<br>55 ihi = middle;
55 ihi = middle; 
56 else ilo = middle; 
\begin{array}{cc} 57 & \phantom{0} \\ 58 & \phantom{0} \end{array}58 }
```
 $\sim$   $\sim$ 

ONITUANIOCH O 5 NKT 1981 -

 $\sim 10^6$